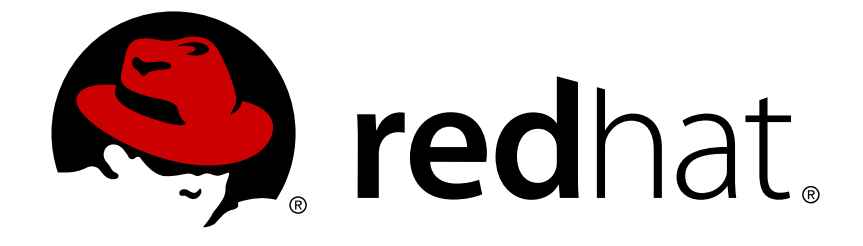

# **Red Hat JBoss A-MQ 6.1**

# **Release Notes**

What's new in Red Hat JBoss A-MQ

Last Updated: 2017-10-13

What's new in Red Hat JBoss A-MQ

JBoss A-MQ Docs Team Content Services fuse-docs-support@redhat.com

### **Legal Notice**

Copyright © 2014 Red Hat.

The text of and illustrations in this document are licensed by Red Hat under a Creative Commons Attribution–Share Alike 3.0 Unported license ("CC-BY-SA"). An explanation of CC-BY-SA is available at

http://creativecommons.org/licenses/by-sa/3.0/

. In accordance with CC-BY-SA, if you distribute this document or an adaptation of it, you must provide the URL for the original version.

Red Hat, as the licensor of this document, waives the right to enforce, and agrees not to assert, Section 4d of CC-BY-SA to the fullest extent permitted by applicable law.

Red Hat, Red Hat Enterprise Linux, the Shadowman logo, JBoss, OpenShift, Fedora, the Infinity logo, and RHCE are trademarks of Red Hat, Inc., registered in the United States and other countries.

Linux ® is the registered trademark of Linus Torvalds in the United States and other countries.

Java ® is a registered trademark of Oracle and/or its affiliates.

XFS ® is a trademark of Silicon Graphics International Corp. or its subsidiaries in the United States and/or other countries.

MySQL ® is a registered trademark of MySQL AB in the United States, the European Union and other countries.

Node.js ® is an official trademark of Joyent. Red Hat Software Collections is not formally related to or endorsed by the official Joyent Node.js open source or commercial project.

The OpenStack ® Word Mark and OpenStack logo are either registered trademarks/service marks or trademarks/service marks of the OpenStack Foundation, in the United States and other countries and are used with the OpenStack Foundation's permission. We are not affiliated with, endorsed or sponsored by the OpenStack Foundation, or the OpenStack community.

All other trademarks are the property of their respective owners.

### **Abstract**

These notes provide an overview of the changes between each release of Red Hat JBoss A-MQ.

# **Table of Contents**

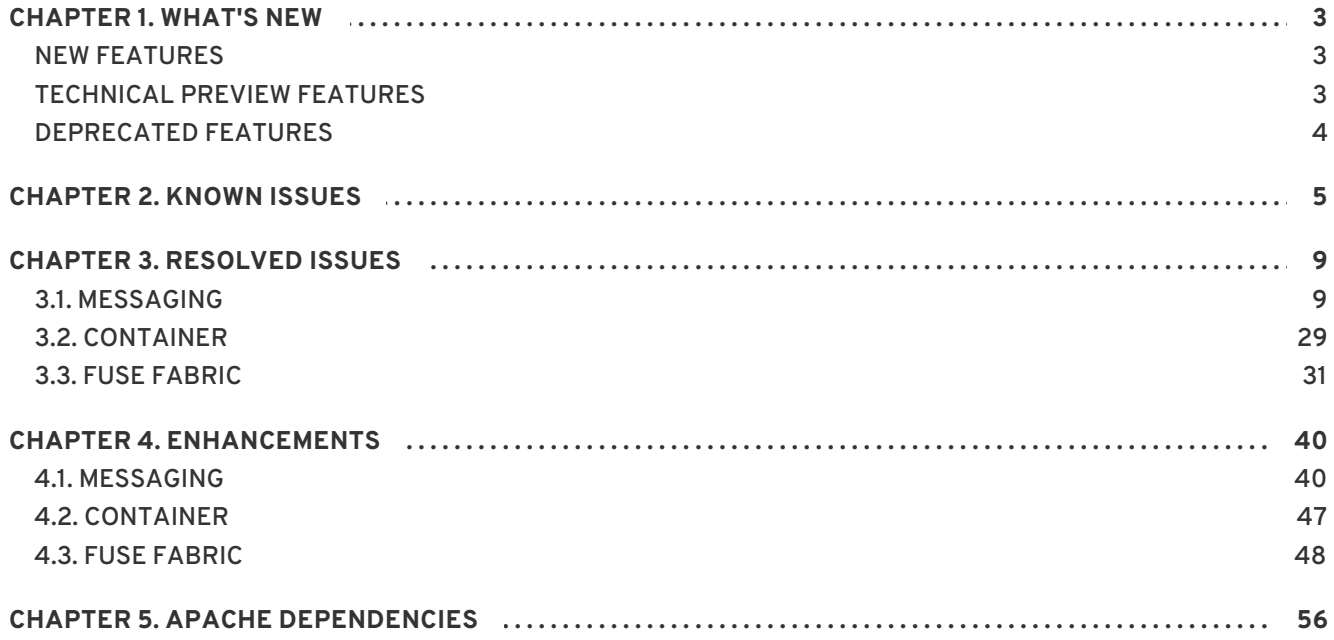

# **CHAPTER 1. WHAT'S NEW**

#### <span id="page-6-0"></span>**Abstract**

This section describes the main features and changes in version 6.1.

### <span id="page-6-1"></span>**NEW FEATURES**

The following list describes the main features in version 6.1:

Full support for AMQP 1.0. Out-of-the-box wire-level compatibility across connections.

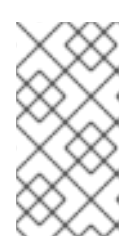

#### **NOTE**

AMQP 1.0 is *not* a supported protocol for the JBoss A-MQ JCA connector (Apache ActiveMQ resource adapter, which is the plug-in for integrating JBoss A-MQ with the JBoss Enterprise Application Platform container). OpenWire is the only wire protocol supported by the JCA connector.

- Broker configuration modification no longer requires restarting the services.
- Improved high availability (HA). Embedded message store for shared-nothing HA configuration.
- Certification of the JBoss A-MQ resource adapater with JBoss EAP 6.
- Support for the MQTT 3.1.1 draft specification.
- Extensive connectors library. More than 200 out-of-the-box-connectors with Apache Camel and new connectors for Salesforce and SAP.
- New Fuse Management Console. Improved out-of-the-box management console based on the hawt.io Web console. You can now start, stop, measure and trace Camel routes on-premise or in the cloud.

### <span id="page-6-2"></span>**TECHNICAL PREVIEW FEATURES**

The following features are provided on a technical preview basis and are not fully supported in version 6.1:

- $\bullet$  Insight metrics for Kibana and ElasticSearch profiles
- Process manager (for more details see Fabric8 Process [Containers](http://fabric8.io/gitbook/processContainer.html))
- Fabric partition (for more details see Fabric8 [Partitions\)](http://fabric8.io/gitbook/partition.html)
- Gateway
- Replicated LevelDB store
- Java driver for LevelDB store on non-Linux or OS-X operating systems
- JMS Qpid client
- Hadoop integration
- Fabric8 Maven plug-in
- Fabric8 Git configuration (for more details see [Fabric8](http://fabric8.io/gitbook/git.html) Git)

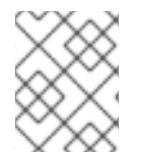

#### **NOTE**

For details on what technical preview means, see <https://access.redhat.com/support/offerings/techpreview/>.

### <span id="page-7-0"></span>**DEPRECATED FEATURES**

The following features are deprecated from version 6.1:

- Fabric Application Bundle (FAB). You can package modules directly in OSGi bundles.
- Java Business Integration (JBI). You can configure JBI containers to use Camel routes.
- Normalized Message Route (NMR). You can configure bundle-to-bundle communication to use direct-vm Camel routes, or JMS message transport.
- ActiveMQ Web console. You can use the **ActiveMQ** tab on the Fuse Management Console instead.

# **CHAPTER 2. KNOWN ISSUES**

<span id="page-8-0"></span>The following list describes known issues in version 6.1:

#### **LDAP JAAS login module causes authentication problems for Fabric [FABRIC-1154]**

Configuration of LDAP authentication in the context of Fabric does not work as described in section "Enable LDAP [Authentication](https://access.redhat.com/documentation/en-US/Red_Hat_JBoss_A-MQ/6.1/html/Security_Guide/ESBLDAPTutorialEnableAuthentication.html) in the OSGi Container" in "Security Guide". When you configure the LDAP login module as described, authentication fails always. To work around this problem, configure JAAS as follows:

```
<?xml version="1.0" encoding="UTF-8"?>
<blueprint xmlns="http://www.osgi.org/xmlns/blueprint/v1.0.0"
  xmlns:jaas="http://karaf.apache.org/xmlns/jaas/v1.0.0"
  xmlns:ext="http://aries.apache.org/blueprint/xmlns/blueprint-
ext/v1.0.0">
  <jaas:config name="karaf" rank="2">
    <jaas:module className="io.fabric8.jaas.ZookeeperLoginModule"
                 flags="sufficient">
    </jaas:module>
    <jaas:module
className="org.apache.karaf.jaas.modules.ldap.LDAPLoginModule"
                 flags="sufficient">
      initialContextFactory=com.sun.jndi.ldap.LdapCtxFactory
      connection.username=uid=admin,ou=system
      connection.password=secret
      connection.protocol=
      connection.url=ldap://localhost:10389
      user.base.dn=ou=users,ou=system
      user.filter=(uid=%u)
      user.search.subtree=true
      role.base.dn=ou=roles,ou=system
      role.name.attribute=cn
      role.filter=(member=uid=%u)
      role.search.subtree=true
      authentication=simple
    </jaas:module>
  </jaas:config>
</blueprint>
```
Where the **ZookeeperLoginModule** is added to the chain of login modules and *both* the **ZookeeperLoginModule** and the **LDAPLoginModule** are configured with **flags=sufficient**. The **ZookeeperLoginModule** must be present, in order to parse the credentials token. It is *not* necessary to populate the Zookeeper authentication system with user data.

#### **To secure JBoss A-MQ against the POODLE SSLv3 vulnerability, you must disable SSLv3 in some JBoss A-MQ components**

The POODLE SSLv3 vulnerability can cause JBoss A-MQ components that use SSL authentication, such as the embedded ActiveMQ broker and the LDAP authentication module, to be exposed to man-in-the-middle attacks.

Workaround: Manually disable SSLv3 in any deployed components that use SSL authentication. For details on how to disable SSLv3, see the [Disabling](https://access.redhat.com/solutions/1237613) SSLv3 in JBoss Fuse 6.x and JBoss A-MQ 6.x

knowledge base article on the Red Hat Customer Portal. For general information about the POODLE SSLv3 vulnerability, see the POODLE: SSLv3 vulnerability [\(CVE-2014-3566\)](https://access.redhat.com/articles/1232123) knowledge base article on the Red Hat Customer Portal.

#### **The help command in the generic Apache Karaf shell causes an exception**

By default, you launch the Red Hat JBoss A-MQ console with the **fusemq** command. However, Red Hat JBoss A-MQ also includes a generic Apache Karaf shell that you can launch with the **shell** command. In the generic shell, the **help** command throws an exception. It is not recommend to use the generic Apache Karaf shell.

#### **The ls command might cause an exception**

The **ls** console command that you can use to inspect OSGi bundles throws an exception when you run it on some bundles.

#### **Microsoft Visual C++ Runtime is required on Windows 7 64-bit operating systems**

On some 64-bit Windows operating systems you must install Microsoft Visual C++ 2008 [Redistributable](http://www.microsoft.com/download/en/details.aspx?id=2092) Package (x64) before you can start Red Hat JBoss A-MQ.

#### **The jmx.restart feature might behave unexpectedly [ENTMQ-570]**

When you install and use the jmx.restart feature, you might encounter errors.

#### **Some jClouds feature dependencies must be installed manually [ENTESB-1223]**

When you install the jclouds-rackspace-cloudblockstorage-us feature, you must manually install some bundle dependencies.

To install the bundles:

1. In the Karaf console, run the command to show the list of feature dependencies in the following format:

features:info -d <feature\_name>

2. Run the command to show the Maven repository that contains the feature bundles on each of the dependencies in the following format:

features:info -b <feature\_name>

3. Run the command to install each bundle directly from the Maven repository in the following format:

osgi:install <Mave\_repository\_URL>

After you install all of the bundle dependencies, you can install the feature with the features:install command in the same way you normally install features.

#### **Cannot connect to SSH containers on Windows operating systems with JDK 7 [ENTESB-1211]**

The following error message might appear:

```
c:\proj\jboss-fuse-6.1.0.redhat-<build_number>>bin\client.bat
org.apache.sshd.common.RuntimeSshException: Failed to get the session.
at
```
org.apache.sshd.client.future.DefaultConnectFuture.getSession(DefaultCon nectFuture.java:43) at org.apache.karaf.client.Main.main(Main.java:134) Caused by: java.io.IOException: The format of the specified network name is invalid. at sun.nio.ch.Iocp.translateErrorToIOException(Iocp.java:309) at sun.nio.ch.Iocp.access\$700(Iocp.java:46) at sun.nio.ch.Iocp\$EventHandlerTask.run(Io

Workaround: Run the command to manually specify the host name in the following format:

bin\client.bat -h <IP\_address>

#### **Cannot run jClouds 1.6.3 and 1.7.0 on Oracle databases with OpenJDK 1.7.0 build 51 [JCLOUDS-427]**

Workaround: To continue to use jClouds 1.6.3 or 1.7.0, you can use OpenJDK 1.7.0 build 45 or earlier. To use OpenJDK 1.7.0 build 51, tou can use a jClouds snapshot of version 1.7.1 or 1.8.0.

To check whether your jClouds version is compatible with your OpenJDK version, run the command to search for the TypeToken2 class in the jclourse-core-<version>.jar file in the following format:

\$ jar -tvf jclouds-core-<version>.jar org/jclouds/util/TypeToken2.class

#### **Cannot create a fabric on a Windows 7 operating system with Java 7 [FABRIC-963]**

To connect to the ZooKeeper server, you must change the connectivity type from IPv6 to IPv4. For the detailed solution, see the following [Customer](https://access.redhat.com/site/solutions/757533) Portal article: Cannot create fabric in JBoss Fuse 6.1 Beta on Windows 7

#### **Cannot apply patches with alphabetic characters [ENTESB-1352]**

You can specify only numeric characters and periods (**.**) in profile patch versions. For example, you cannot apply a patch with the version **1.2-amq**.

#### **You cannot access the management console when you run Red Hat JBoss A-MQ**

When you start the Karaf console in JBoss A-MQ and log in to the management console from the browser, the logging console shows the following error message:

java.lang.NoSuchMethodError: org.apache.commons.codec.binary.Base64.decodeBase64(Ljava/lang/String;) [B

Workaround: Delete the **pax-url-aether-1.5.2.jar** file from the **lib/** folder.

#### **KAR files not supported in a Fabric environment**

Apache Karaf archive (KAR) files are *not* supported in a Fabric environment and cannot be deployed to a Fabric container. It is possible, however, to deploy KAR files to a non-Fabric container.

#### **[***[ENTESB-3488](https://issues.jboss.org/browse/ENTESB-3488)***] Fuse Fabric mq-create requires keytool to be installed**

The **fabric:mq-create** command requires that the Java **keytool** command-line utility is provided on your PATH. If necessary, you can work around this requirement by specifying the **- no-ssl** option (which disables support for the SSL/TLS protocol).

#### **[***[ENTMQ-686](https://issues.jboss.org/browse/ENTMQ-686)***] Fabric Discovery protocol is not backward compatible for mq clients**

JBoss A-MQ 6.0 clients that use a Fabric discovery broker URL—for example, a URL of the form **discovery:fabric:***clusterID*—cannot connect to JBoss A-MQ 6.1 brokers deployed in a Fabric. There are two alternative workarounds for this issue:

- Upgrade the 6.0 clients to user version 6.1, or
- Interpose an MQ Gateway (from JBoss A-MQ 6.1) between the clients and the brokers, and configure the clients to connect to the brokers through the MQ Gateway.

# **CHAPTER 3. RESOLVED ISSUES**

### <span id="page-12-1"></span><span id="page-12-0"></span>**3.1. MESSAGING**

Table 3.1, ["Messaging](#page-22-0) Issues Resolved in 6.1" lists the issues resolved in version 6.1.

**Table 3.1. Messaging Issues Resolved in 6.1**

| <b>Issue Number</b> | <b>Description</b>                                                                                                    |
|---------------------|----------------------------------------------------------------------------------------------------|
| ENTMQ-94            | We have both activemq and mq webconsole listed in the features                                                                                                    |
| ENTMQ-111           | standalone webconsole error "java.lang.IllegalStateException: Broker is not yet started"<br>when master instance is restarted in master/slave pair.                                               |
| <b>ENTMO-169</b>    | Pending Queue Counter is incorrect when using durable topics                                                                                                    |
| ENTMQ-173           | Broker may be unable to recover durable topic subscription from the kahadb journal                                                                                                    |
| <b>ENTMQ-224</b>    | ER1: JMS TCKs violations: if connection is reused in EJB, second usage is out of<br>transaction                                                                                                   |
| <b>ENTMO-238</b>    | jdbcPersistenceAdapter does not use lockCreateStatement value                                                                                                    |
| <b>ENTMQ-242</b>    | Web Demo doesn't work                                                                                                    |
| <b>ENTMQ-243</b>    | External broker clients using discovery protocol have osgi depdencies.                                                                                                    |
| <b>ENTMQ-250</b>    | CR1: solaris 10 and aix 7.1 startup problem                                                                                                    |
| ENTMQ-261           | The Resource Adapter ignores the JMSXGroupID when dispatching to MDBs                                                                                                    |
| <b>ENTMO-273</b>    | FMQNetworksFabricDiscovery.html in documentation incorrectly documents the<br>Discovery URI as discovery://(fabric://nwBrokers)                                                                   |
| ENTMQ-274           | Nullpointer when using TimeStampingBrokerPlugin & IndividualDeadLetterStrategy                                                                                                    |
| ENTMQ-277           | Client connections are not being rebalanced when a new broker joins the network                                                                                                    |
| <b>ENTMQ-280</b>    | Fix and merge https://issues.apache.org/jira/browse/AMQ-4292 (persisted redelivery<br>flag)                                                                                                    |
| <b>ENTMQ-282</b>    | Un-browsable messages in broker mesh with large volume of data                                                                                                    |
| <b>ENTMO-283</b>    | org.apache.activemq.tooling:activemq-maven-plugin:5.8.0 - The parameters 'project' for<br>goal org.apache.activemq.tooling:activemq-maven-plugin:5.8.0.redhat-60023:run are<br>missing or invalid |

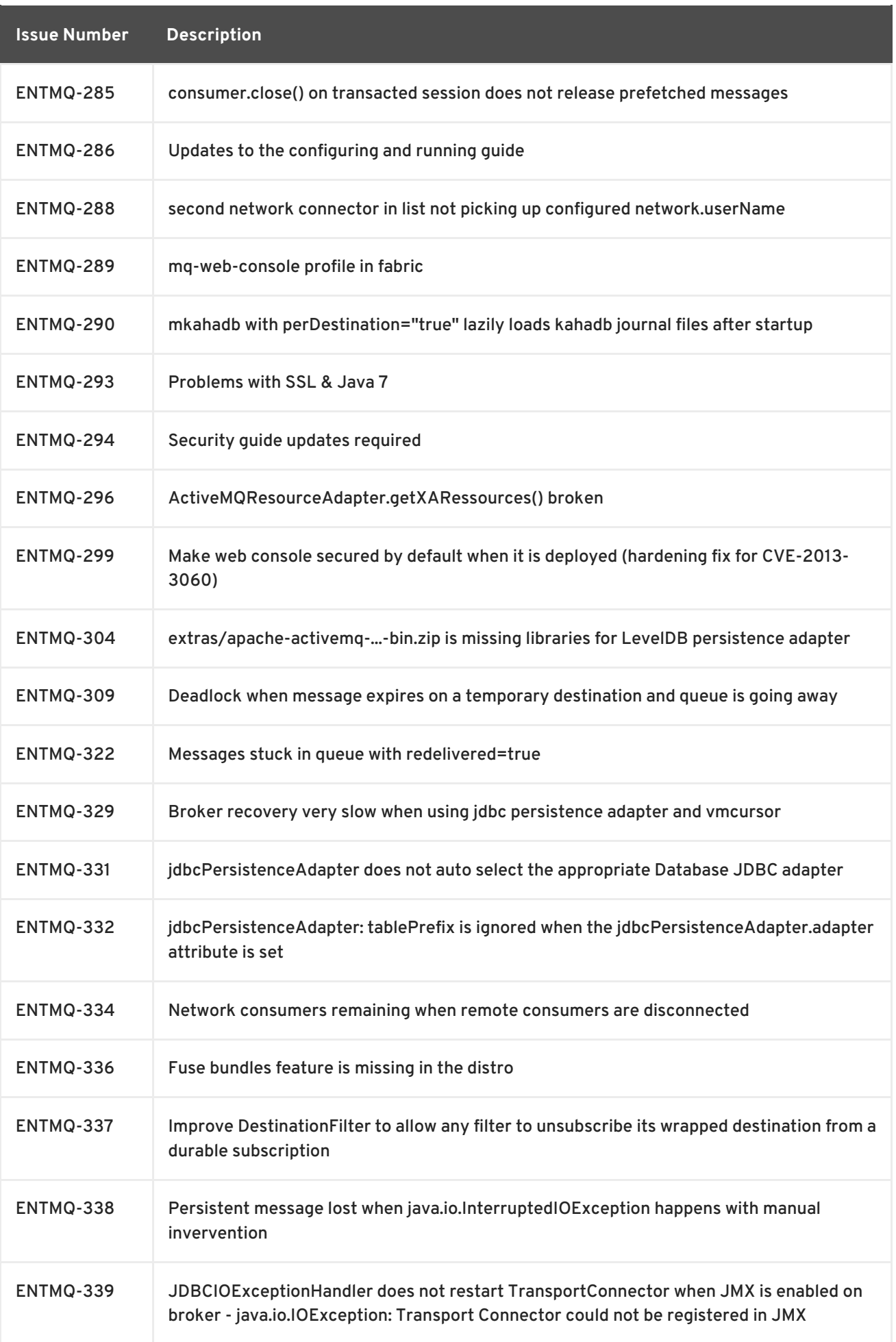

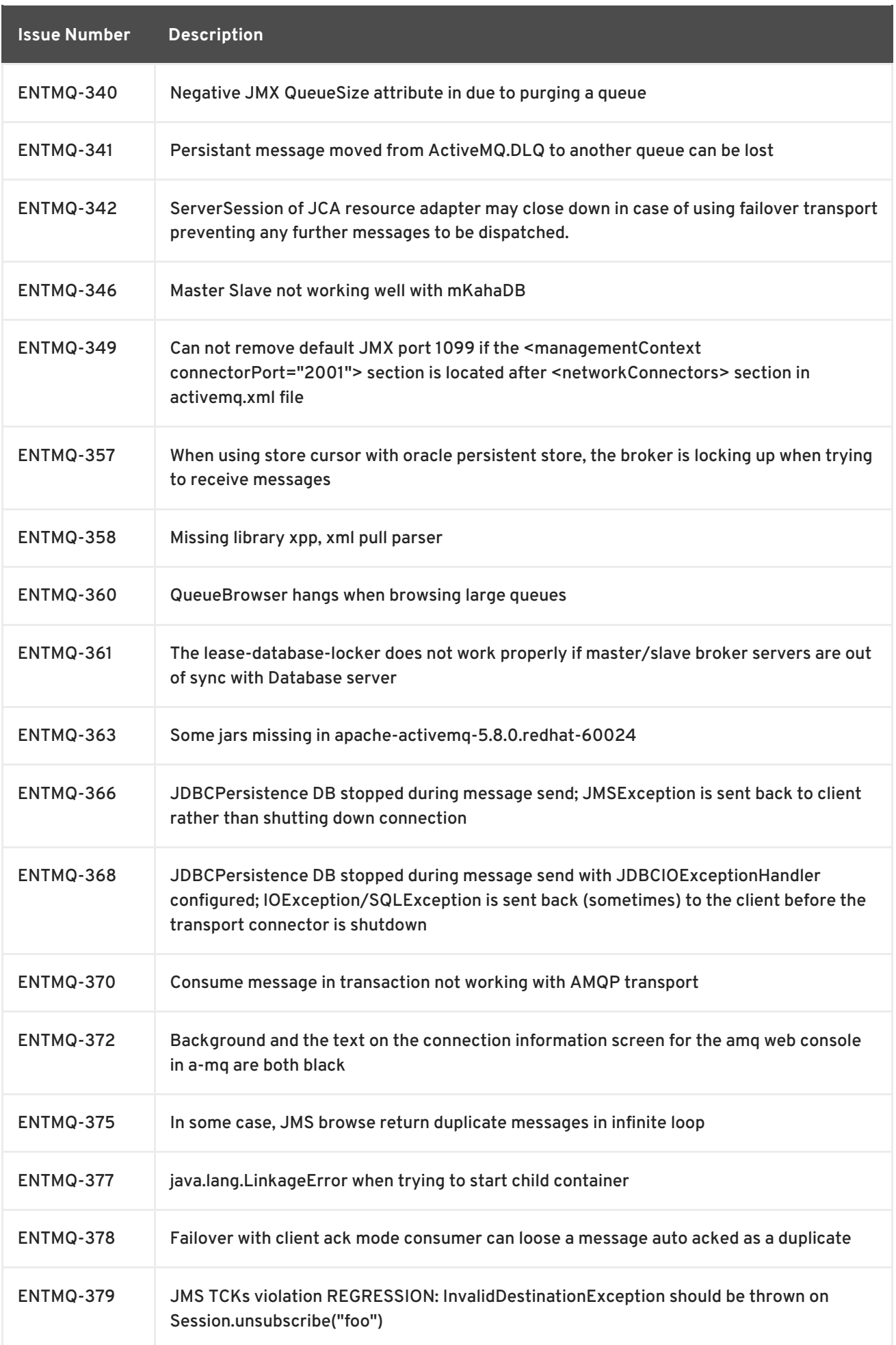

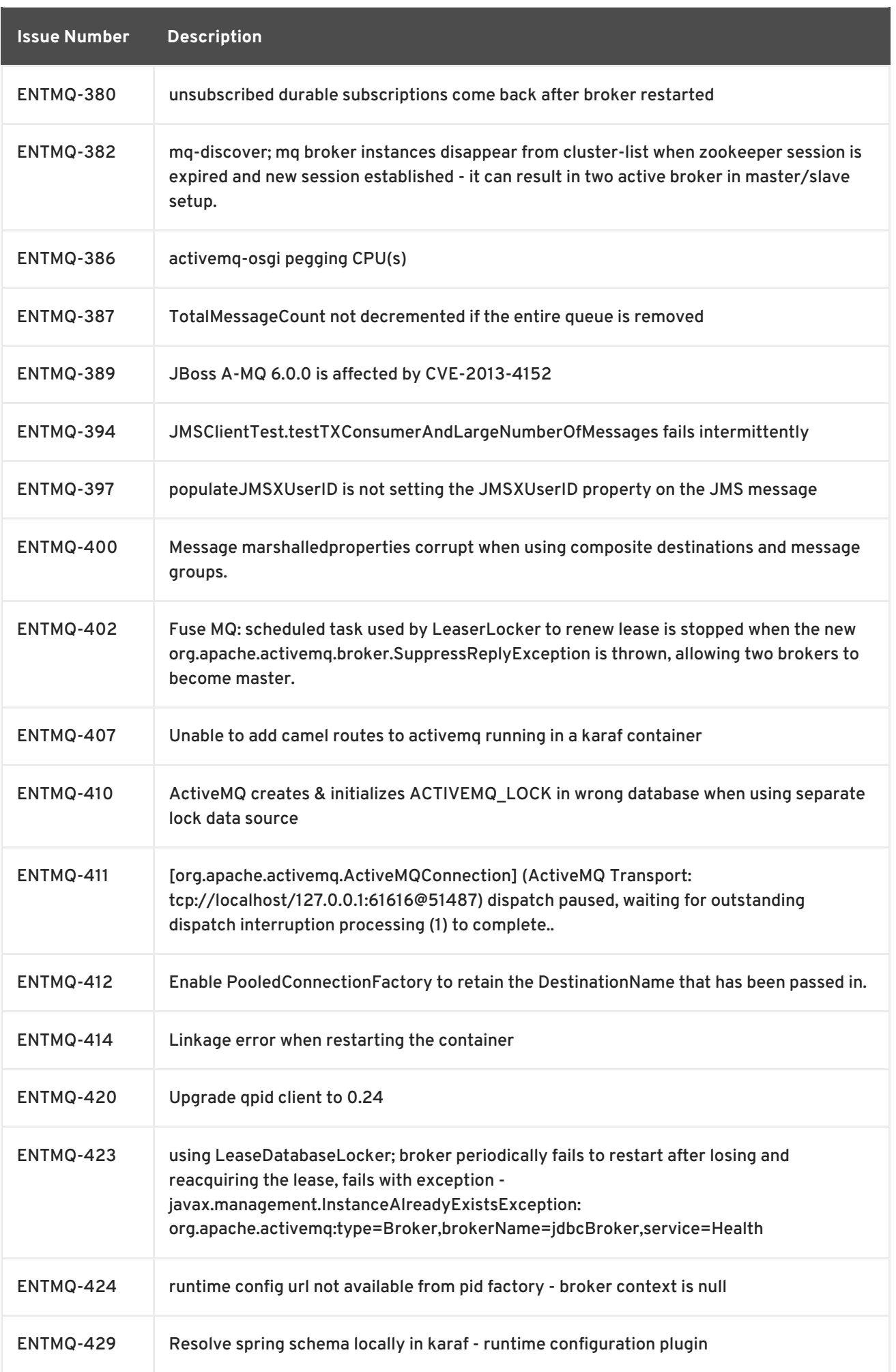

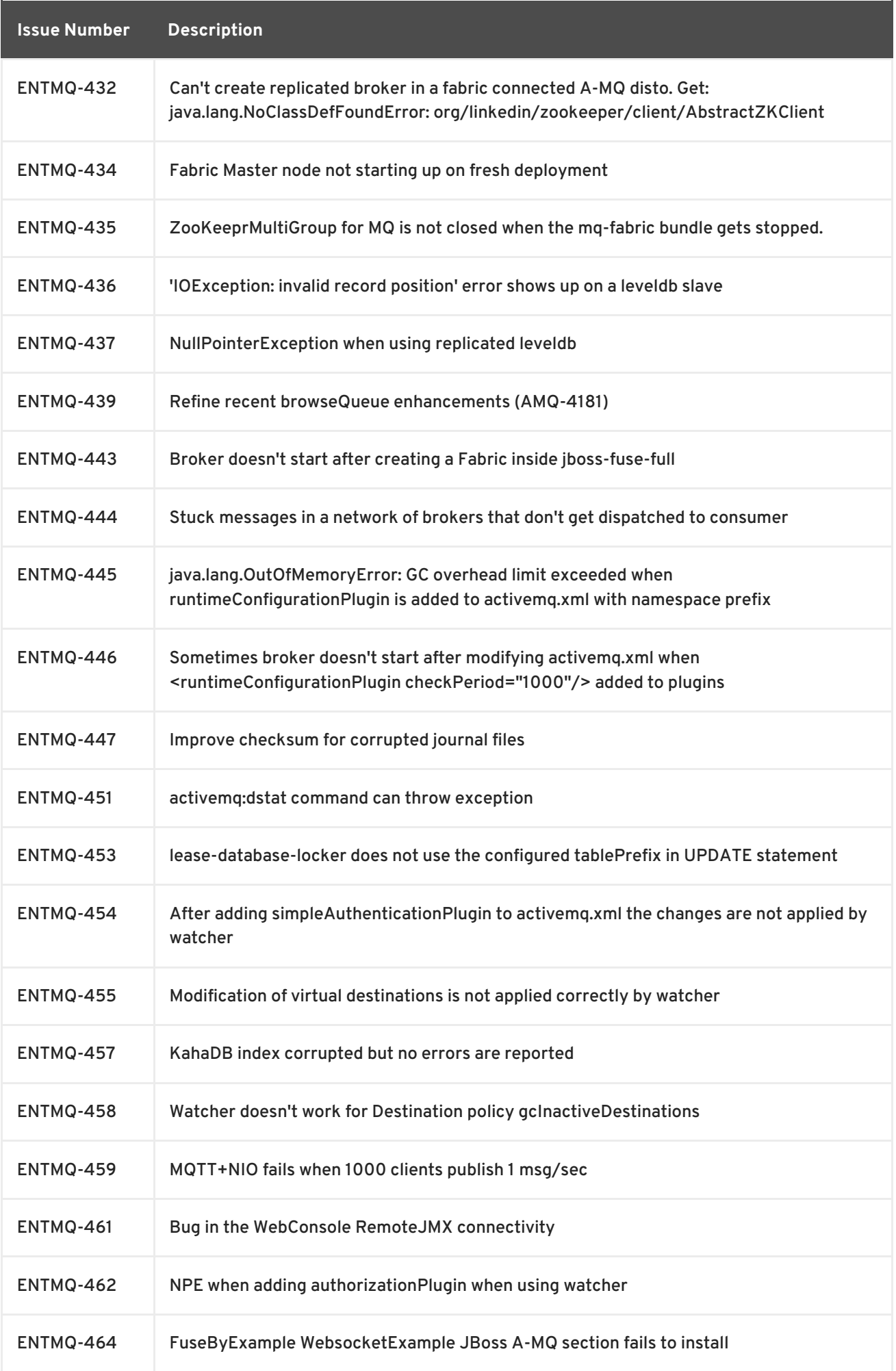

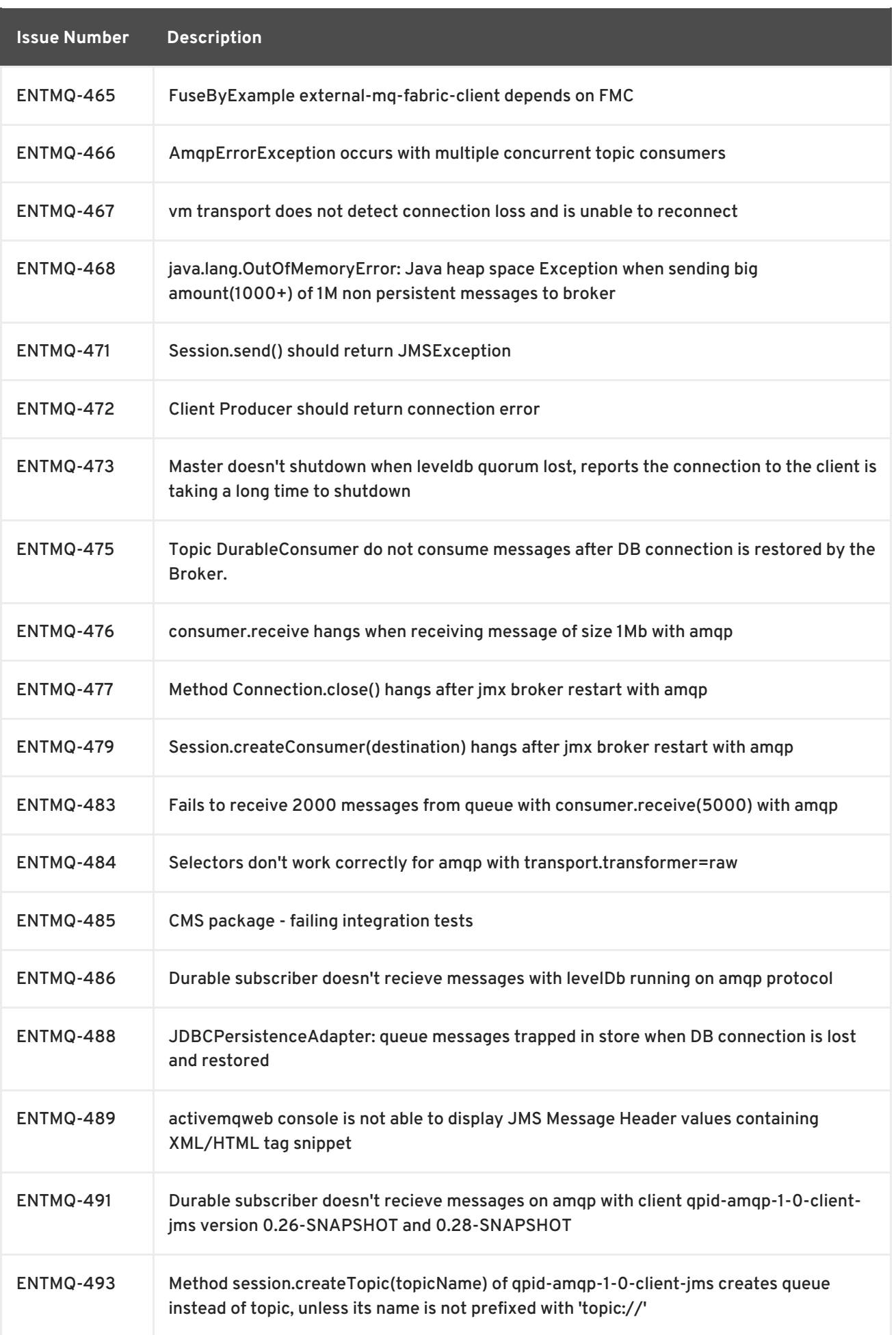

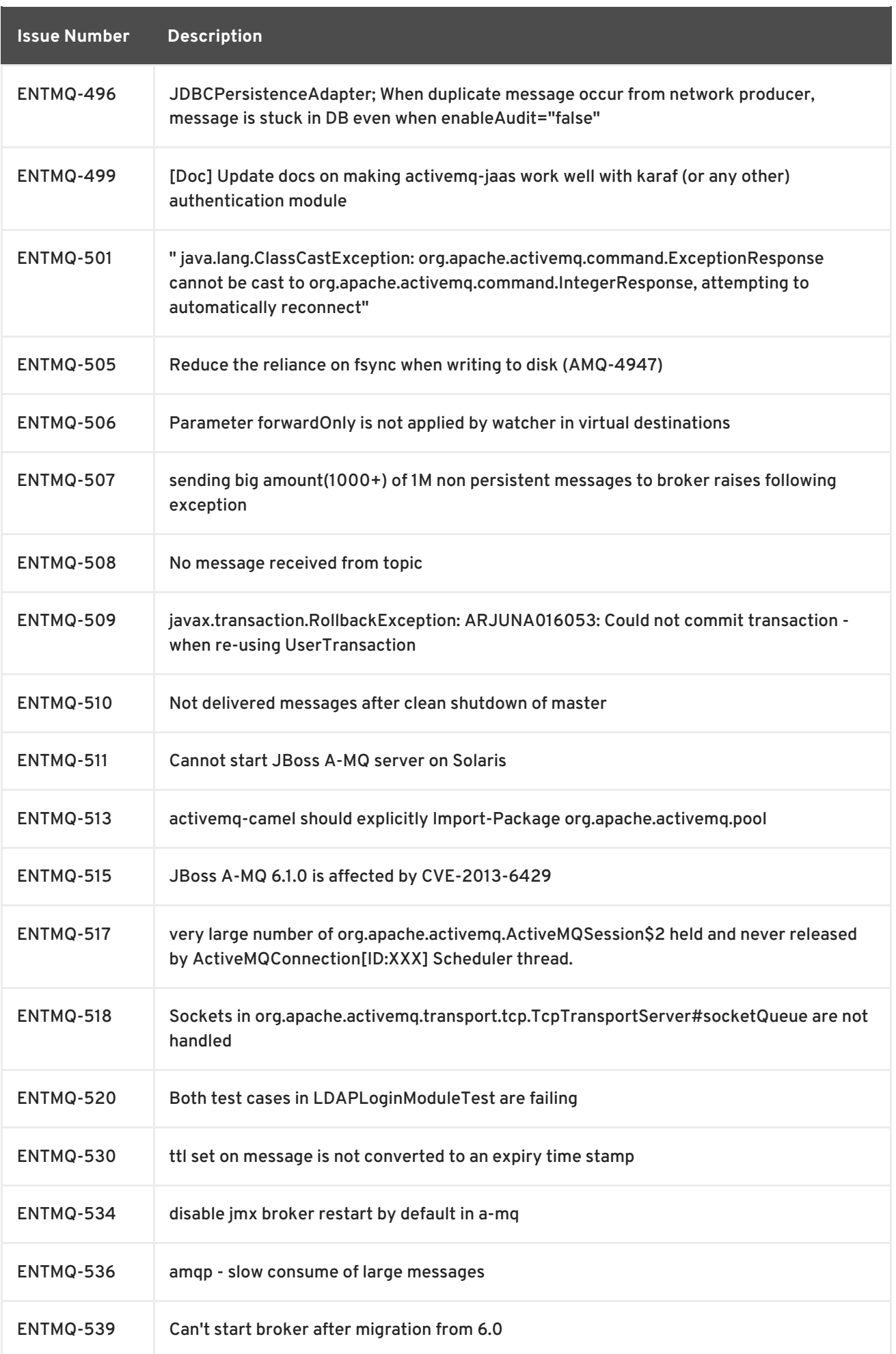

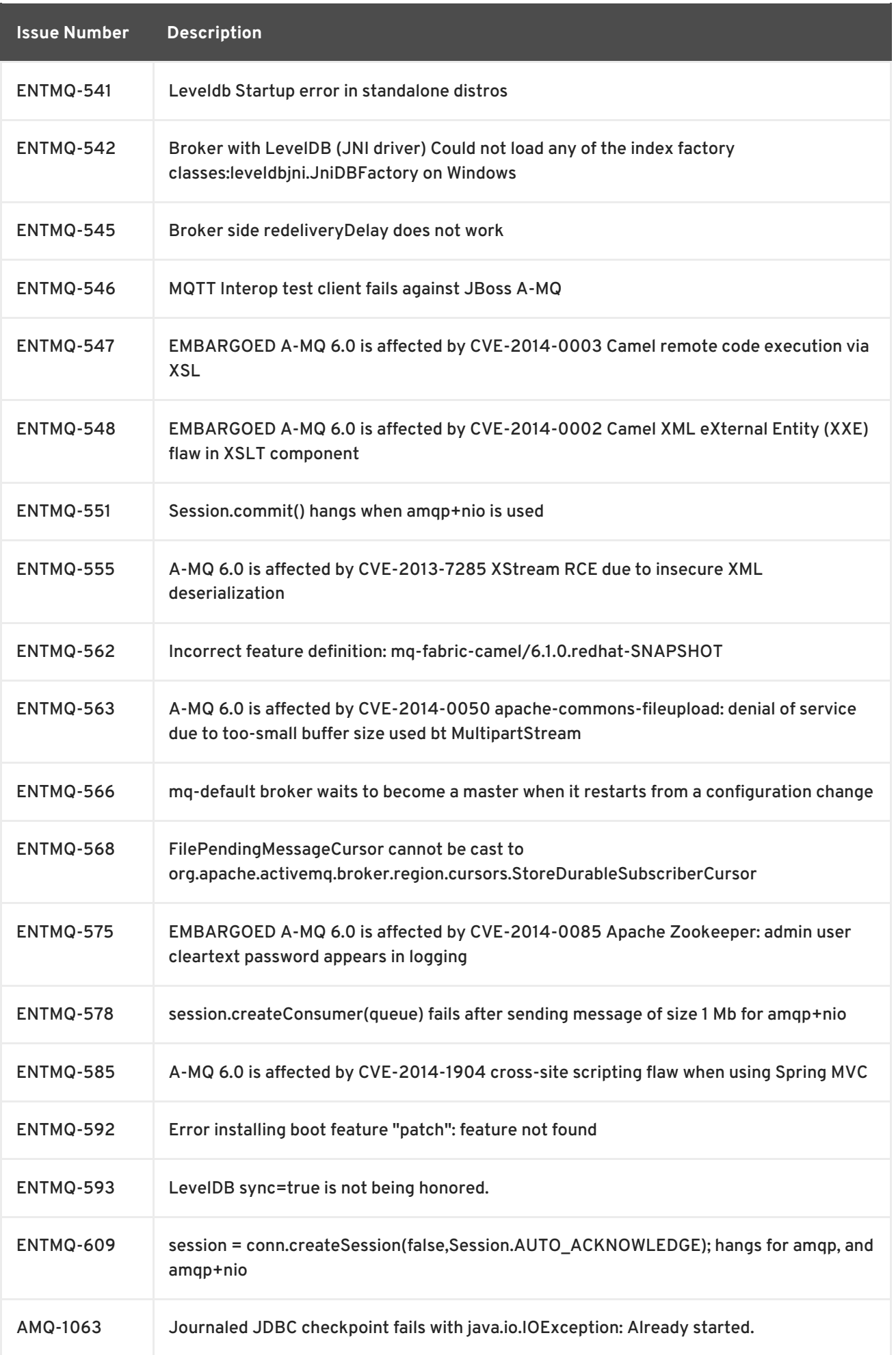

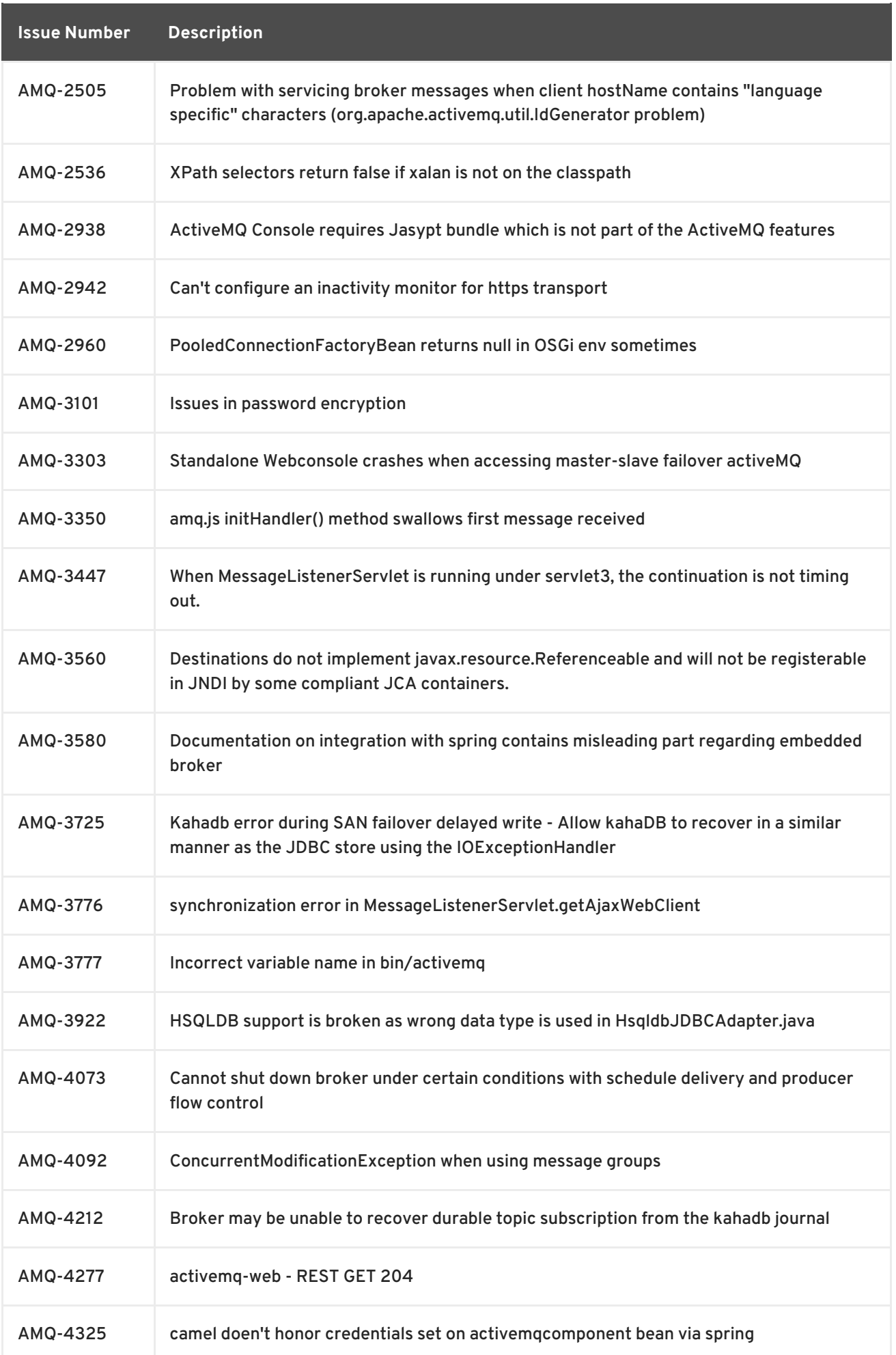

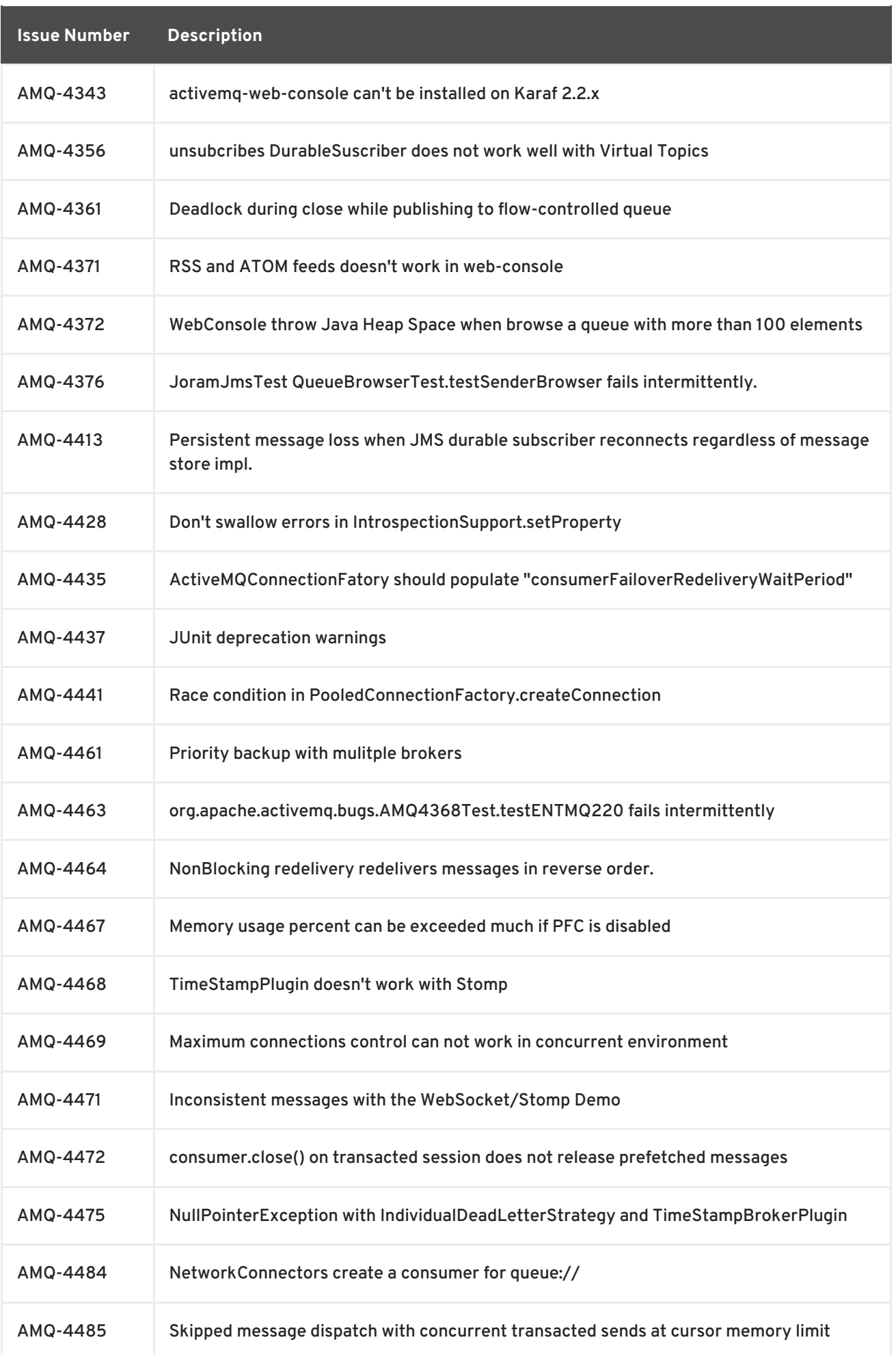

<span id="page-22-0"></span>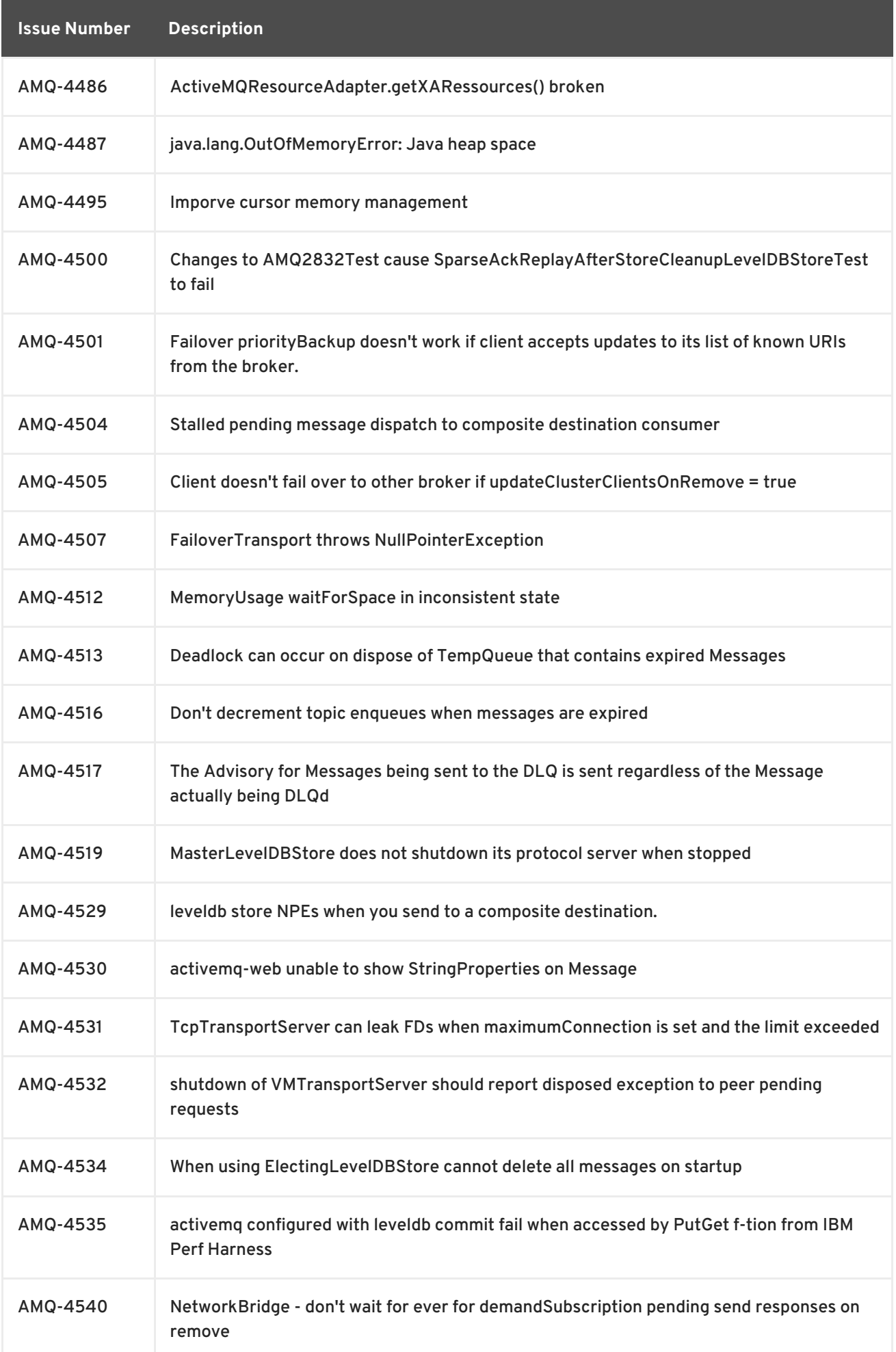

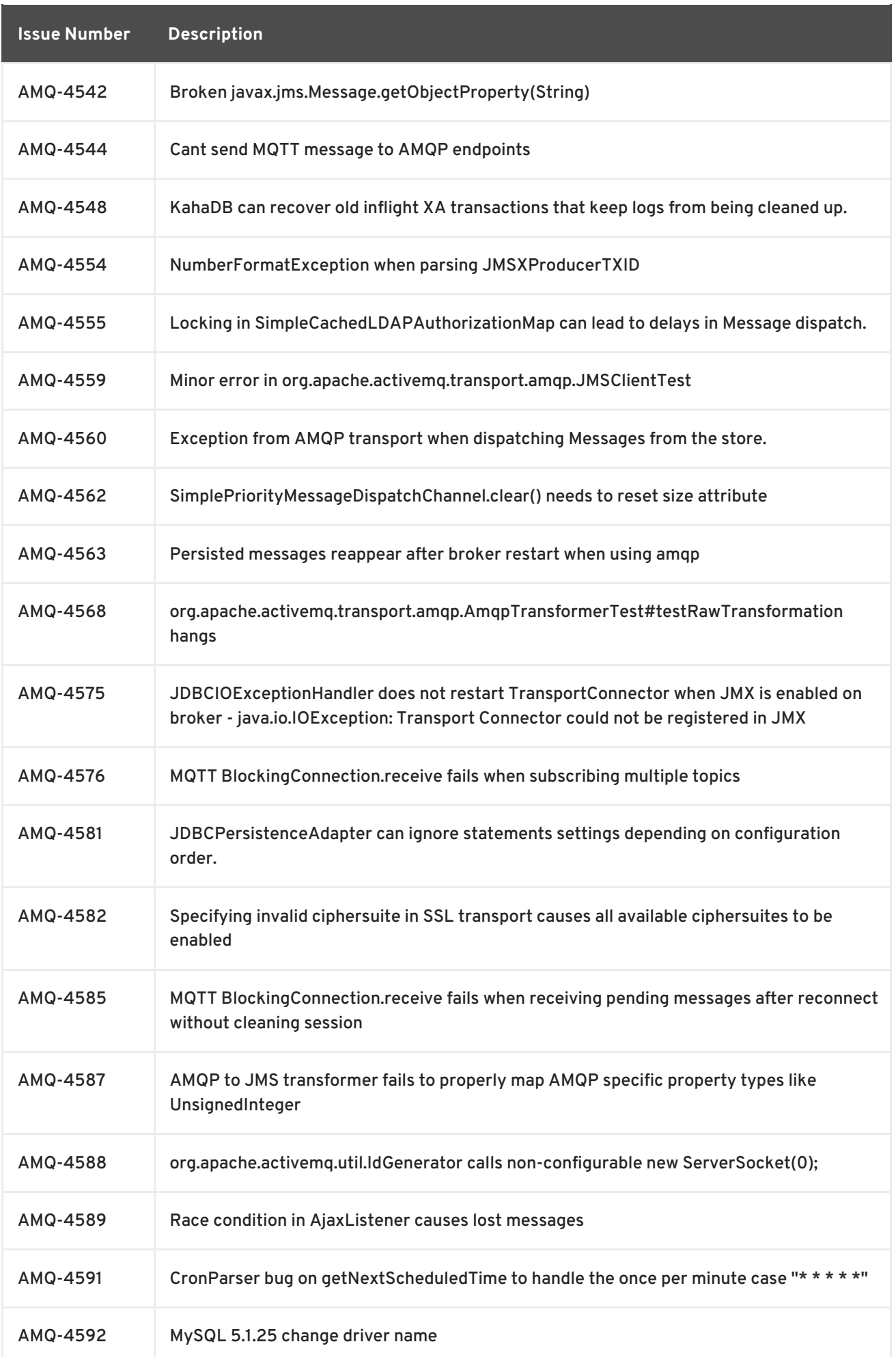

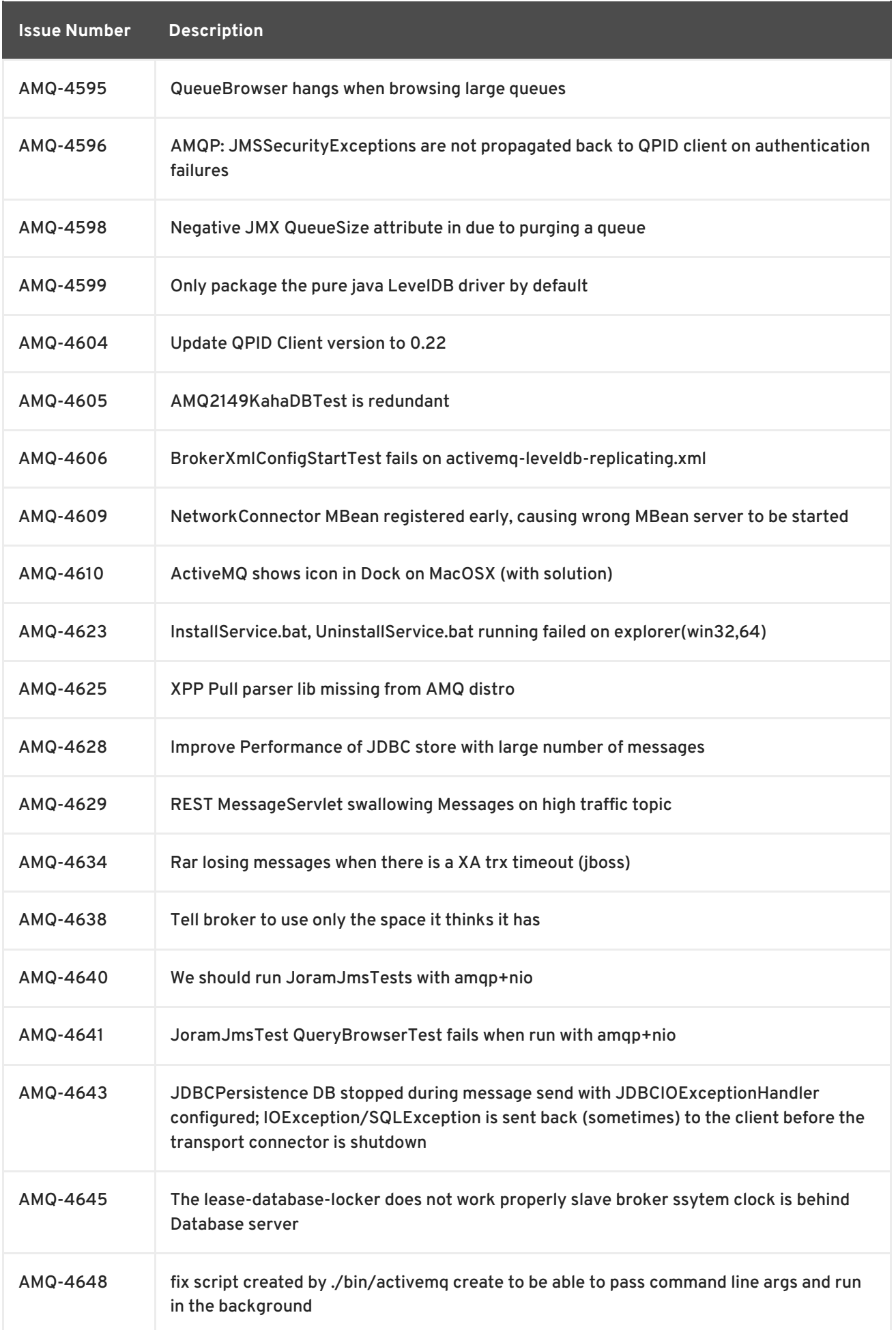

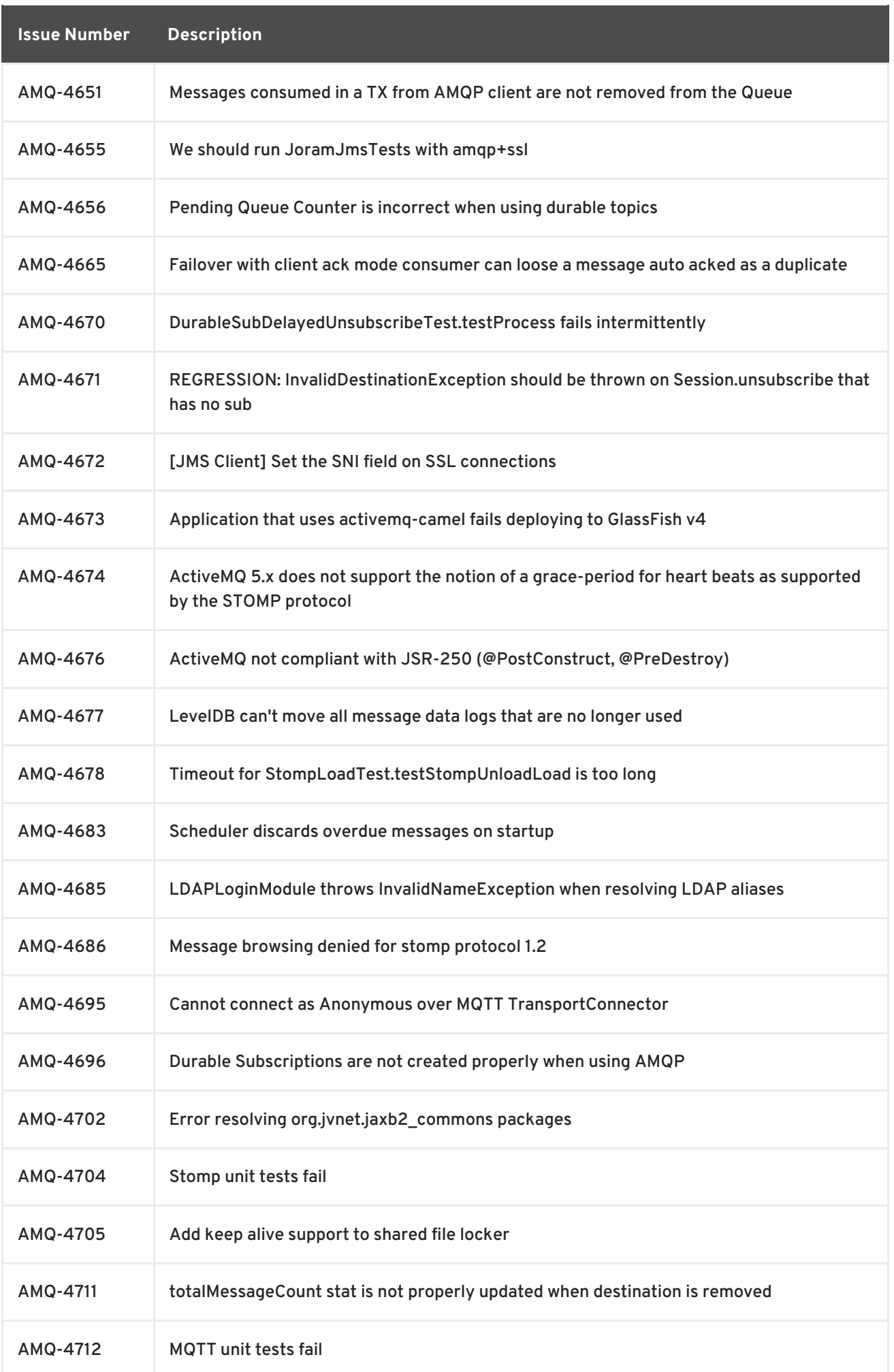

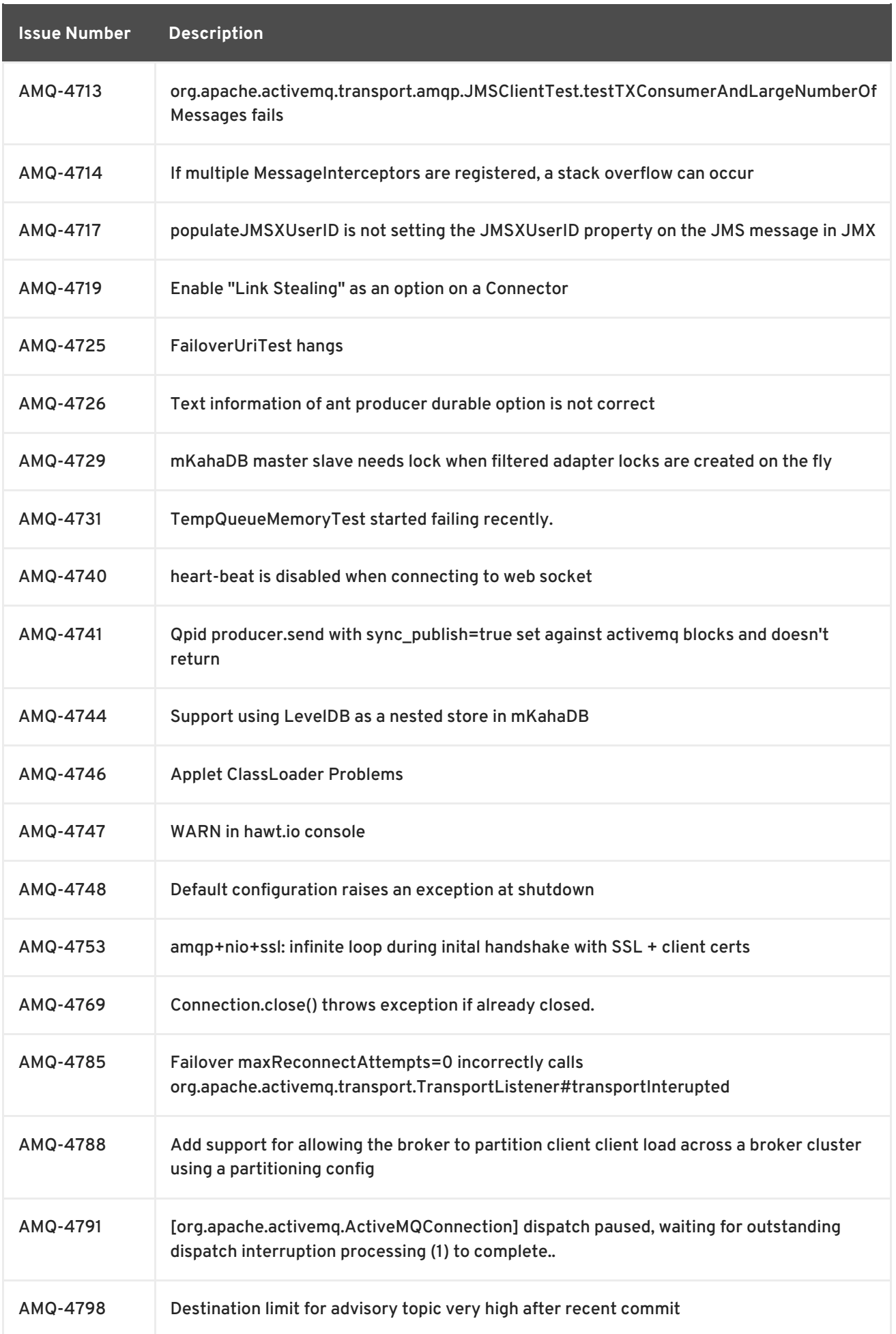

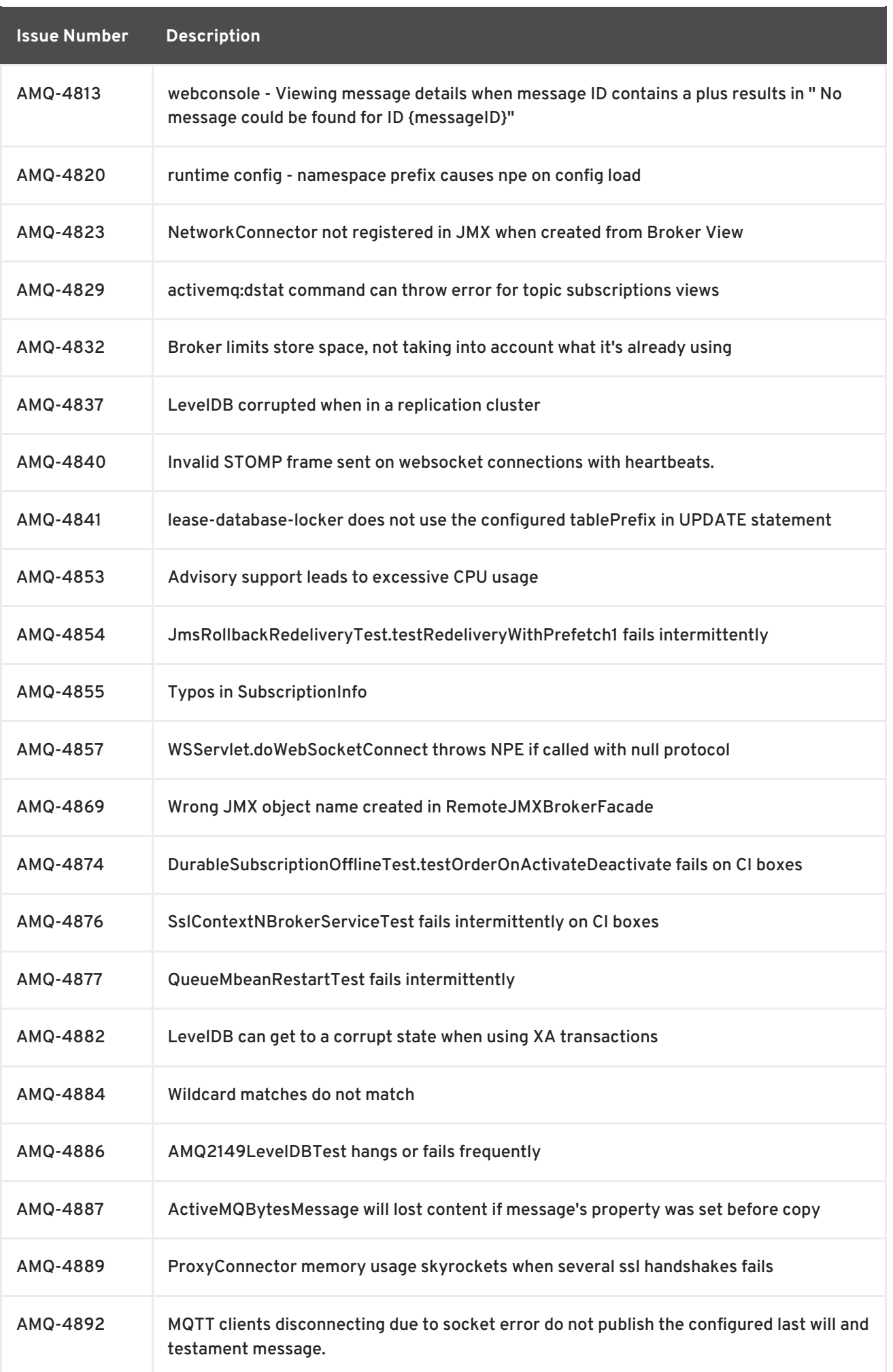

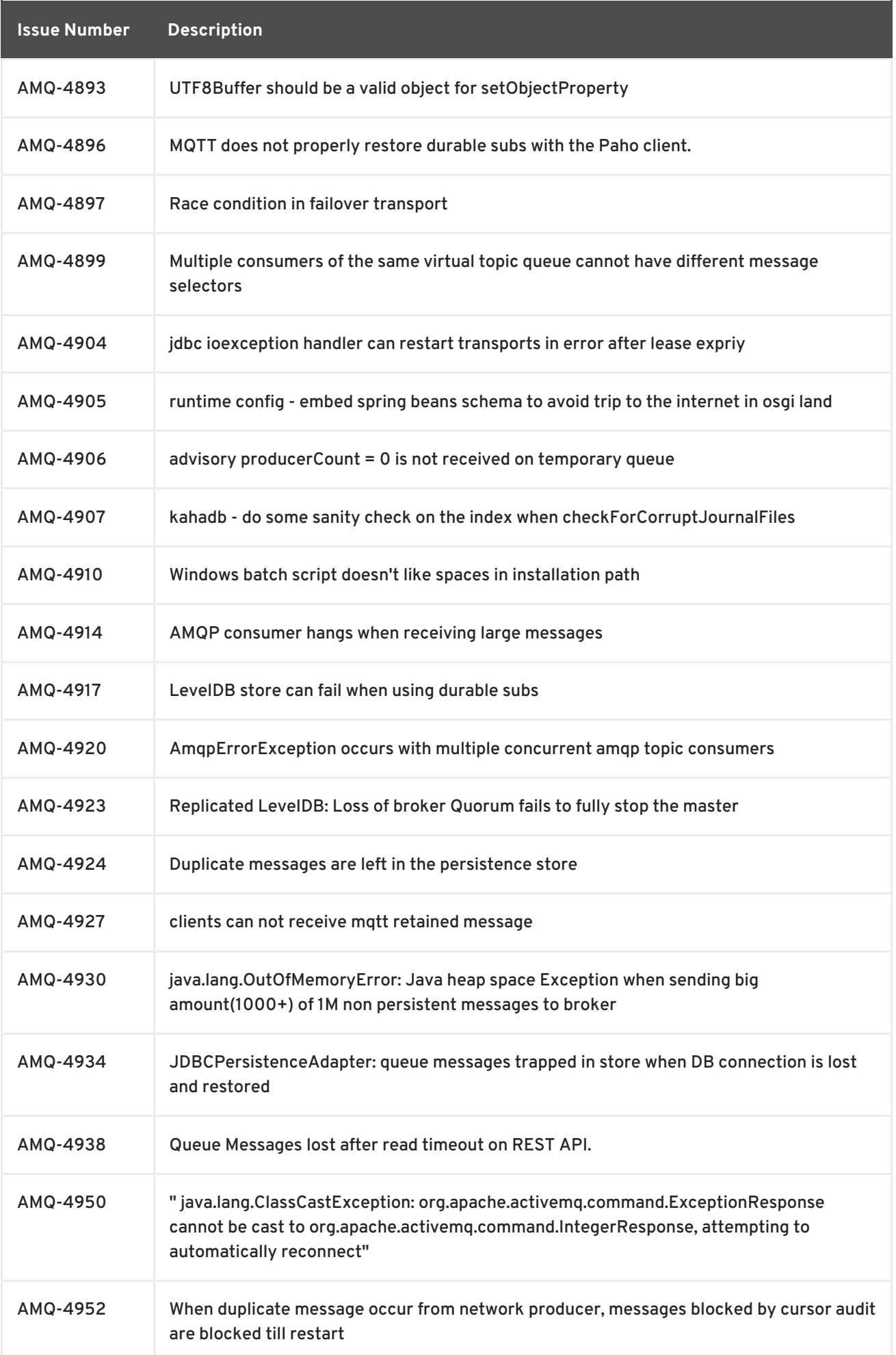

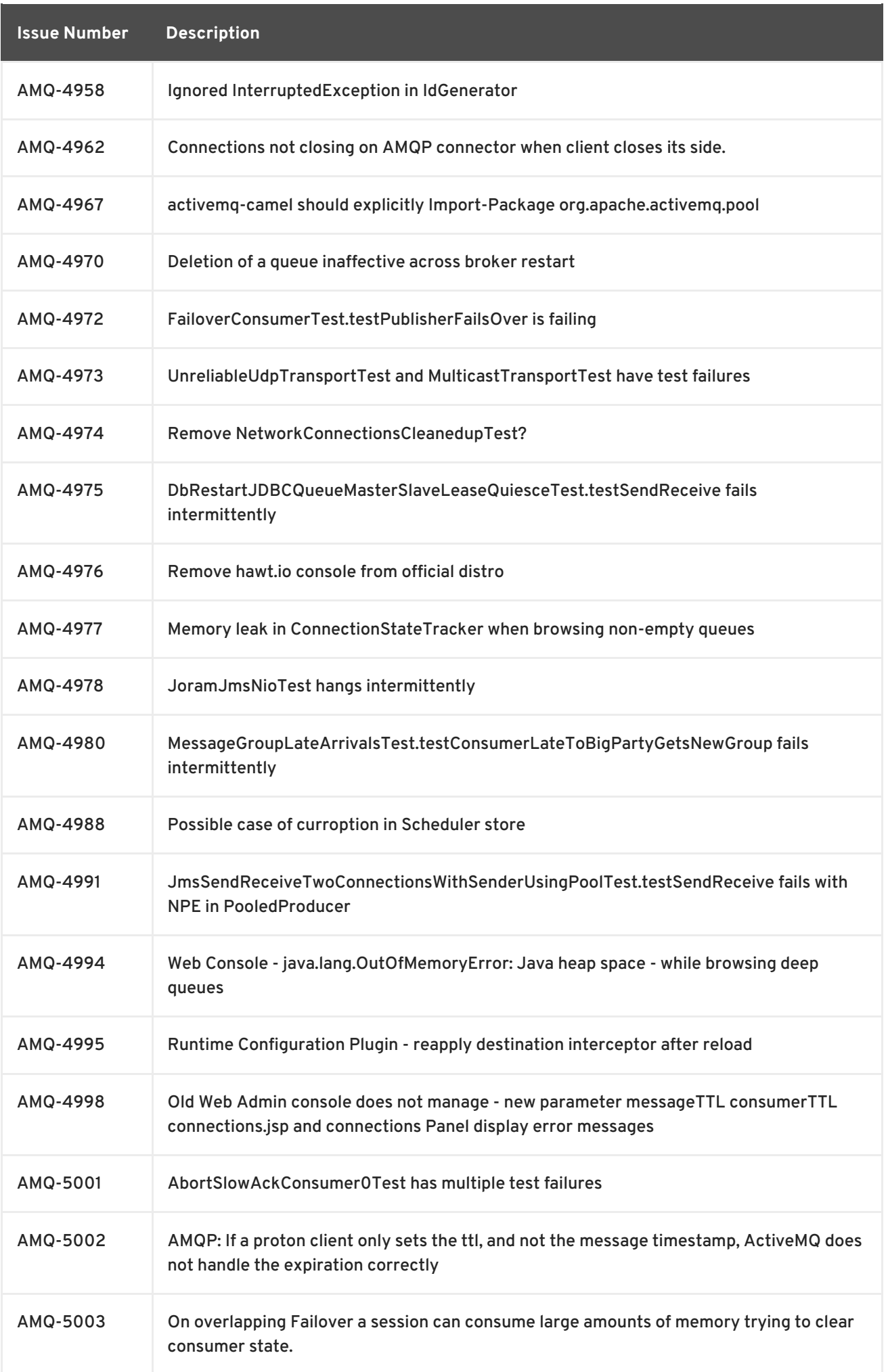

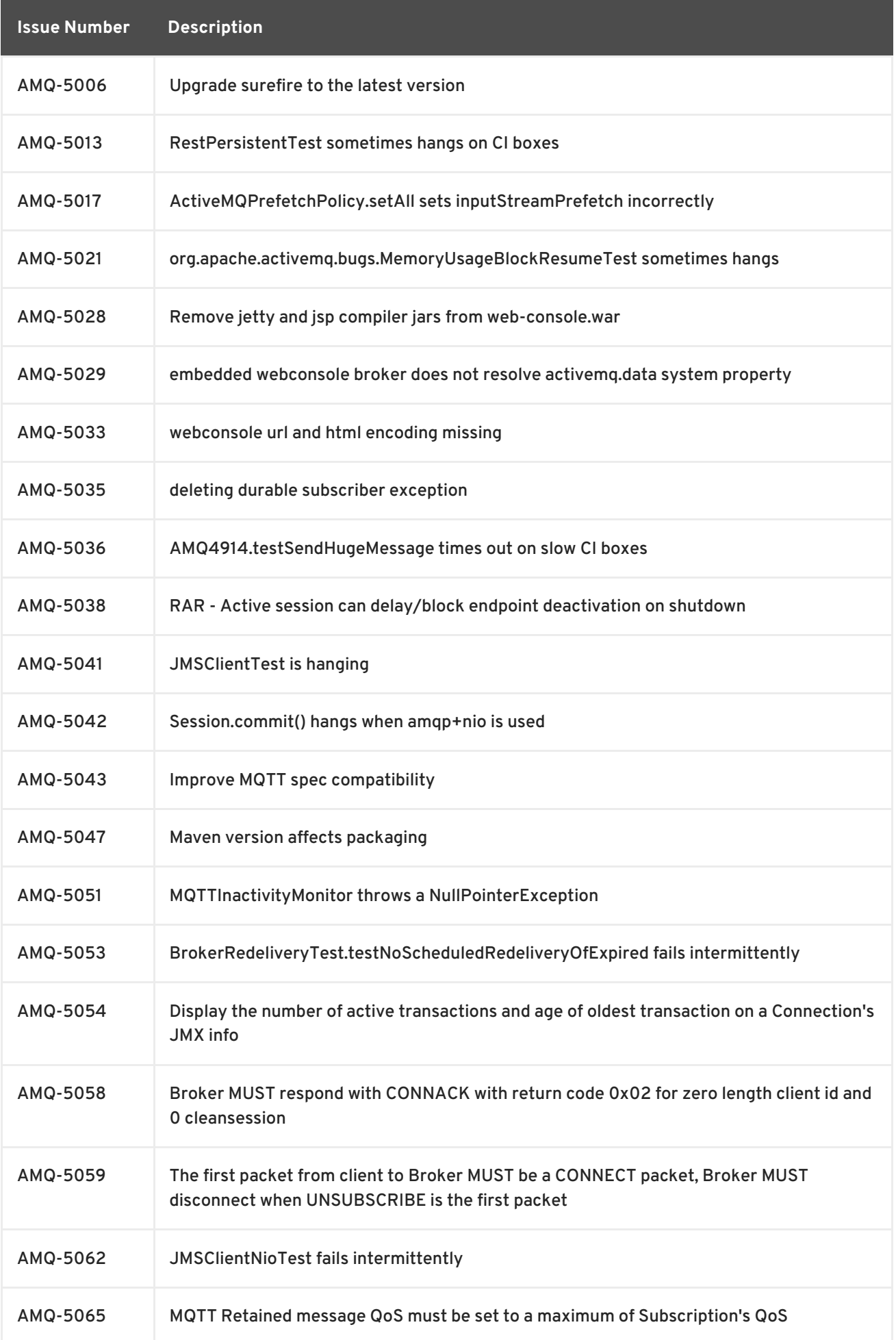

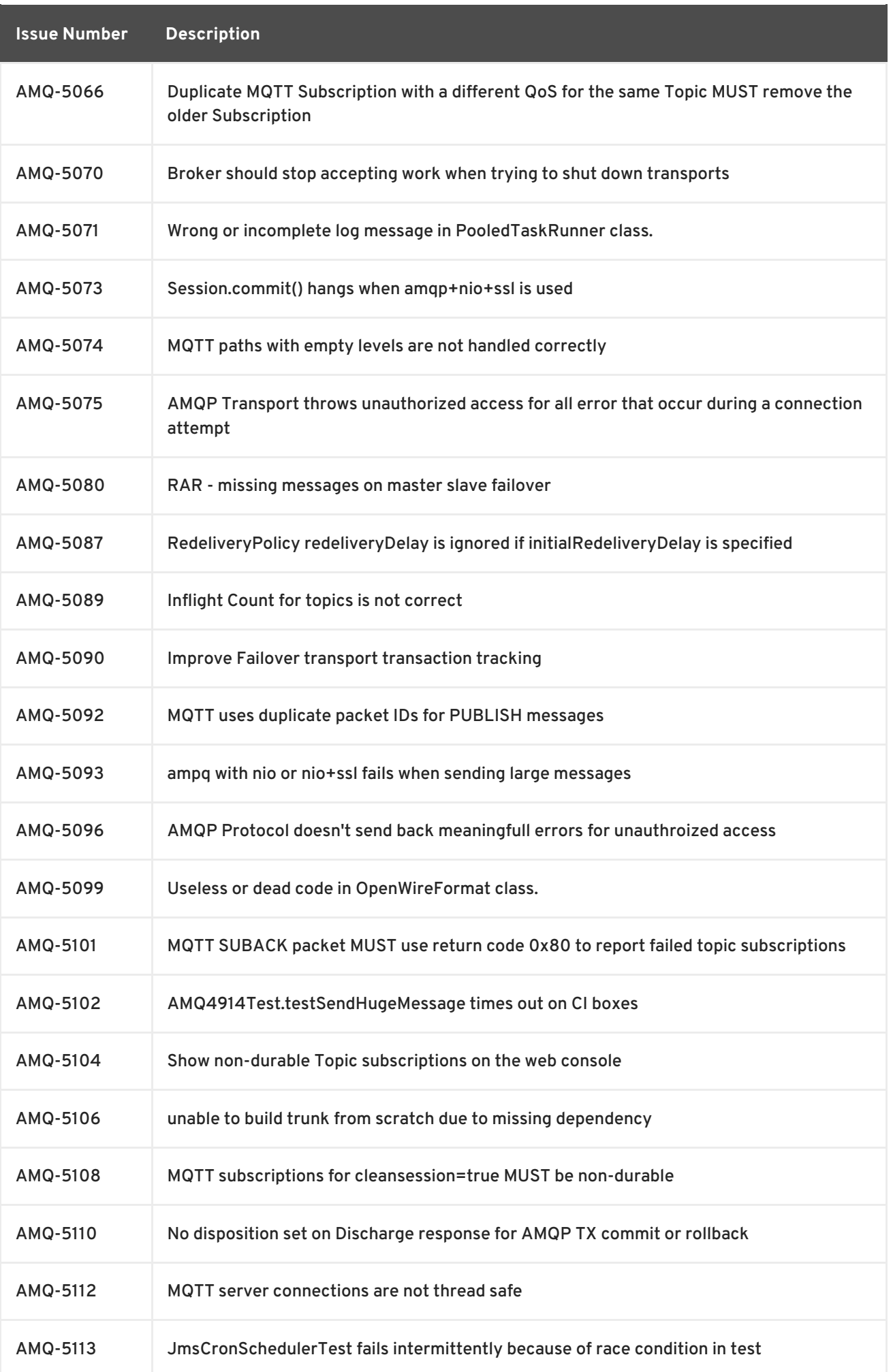

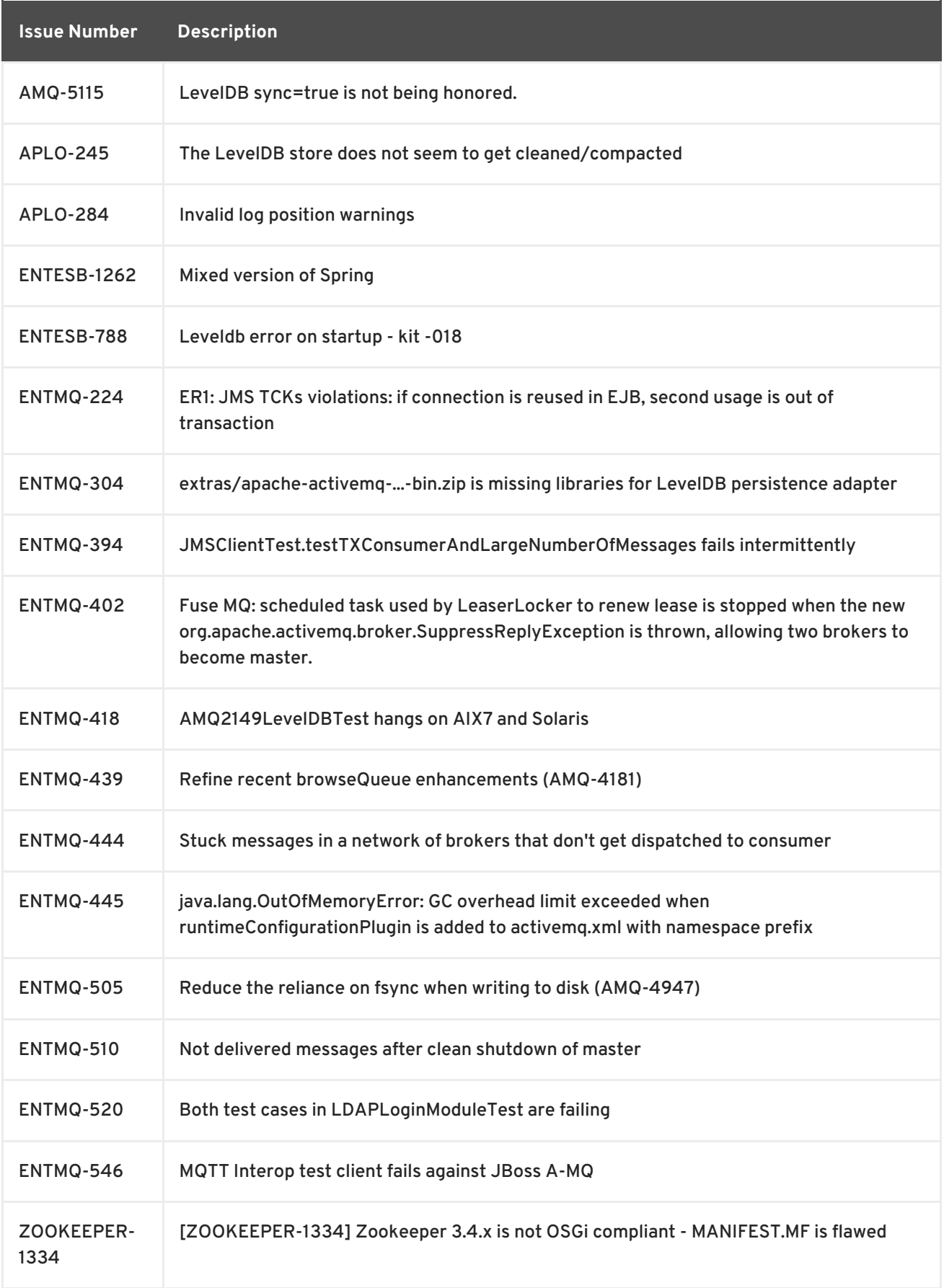

## <span id="page-32-0"></span>**3.2. CONTAINER**

Table 3.2, ["Container](#page-33-0) Issues Resolved in 6.1" lists the issues resolved in version 6.1.

**Table 3.2. Container Issues Resolved in 6.1**

<span id="page-33-0"></span>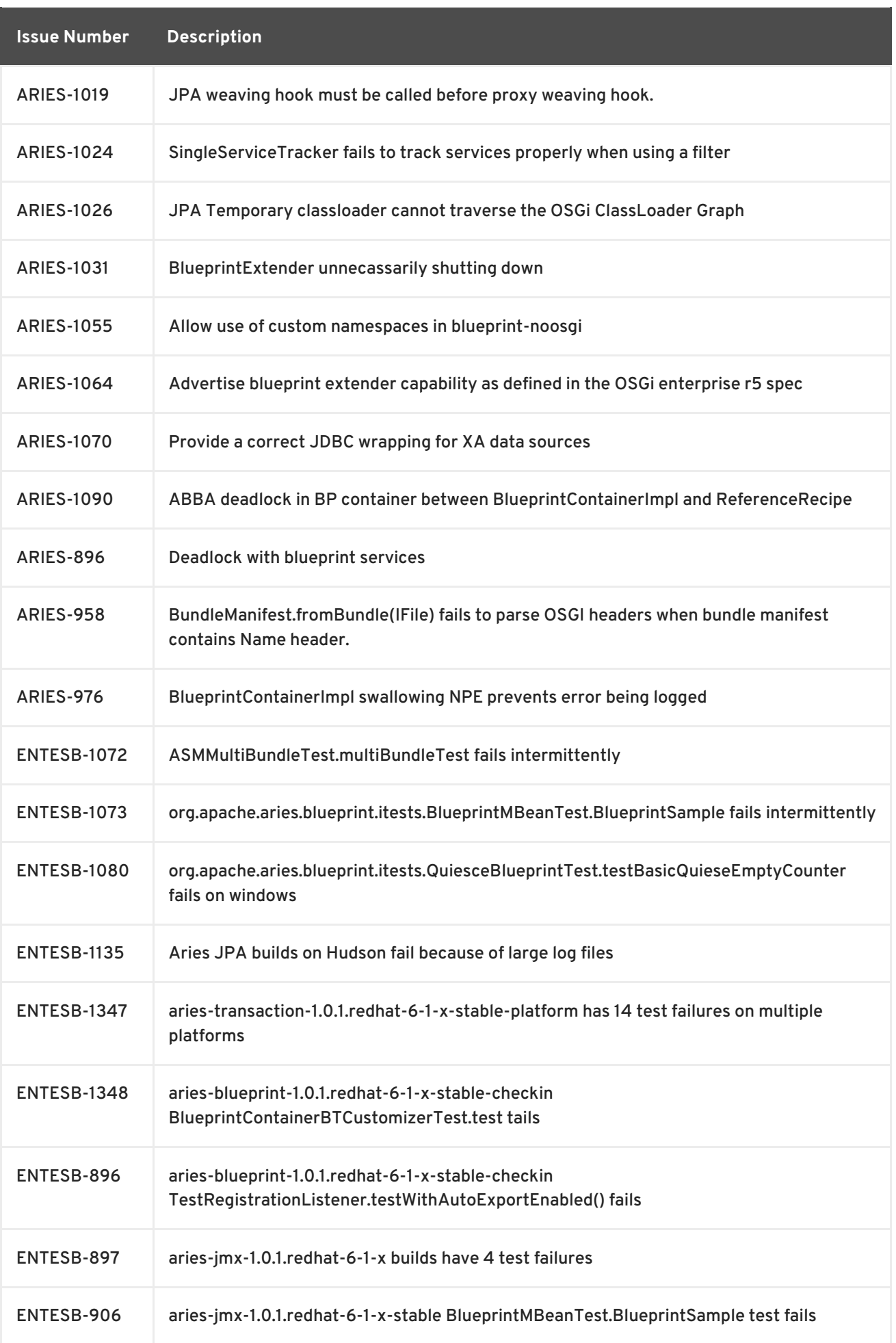

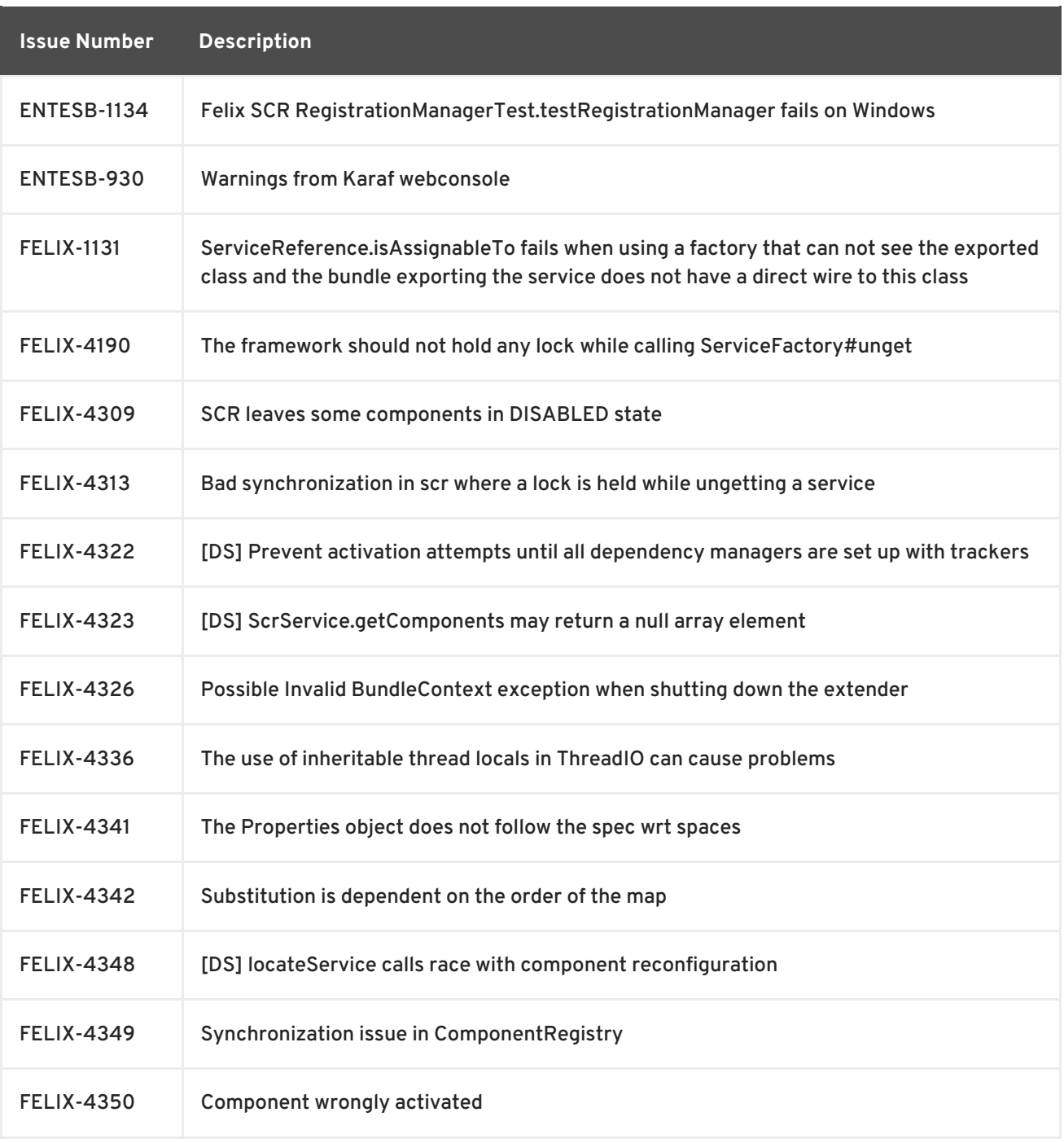

# <span id="page-34-0"></span>**3.3. FUSE FABRIC**

Table 3.3, "Fuse Fabric Issues [Resolved](#page-38-0) in 6.1" lists the issues resolved in version 6.1.

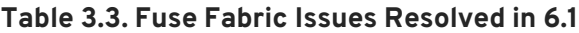

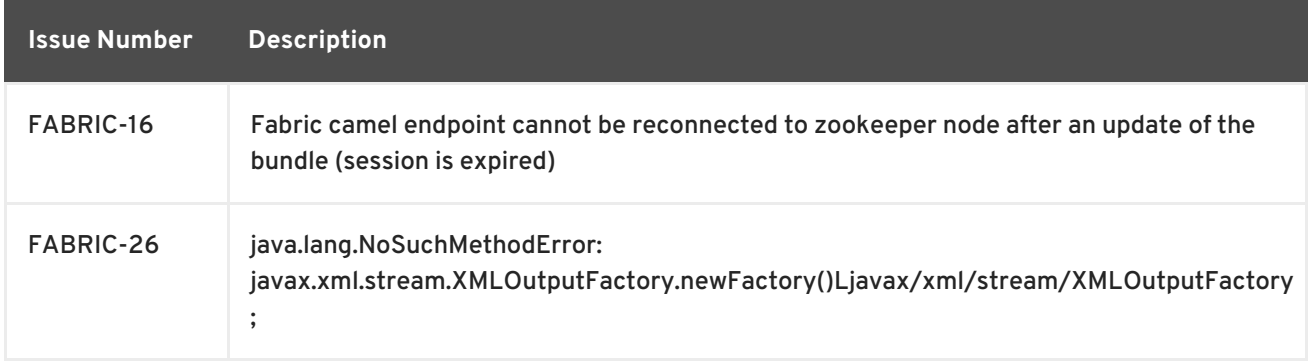

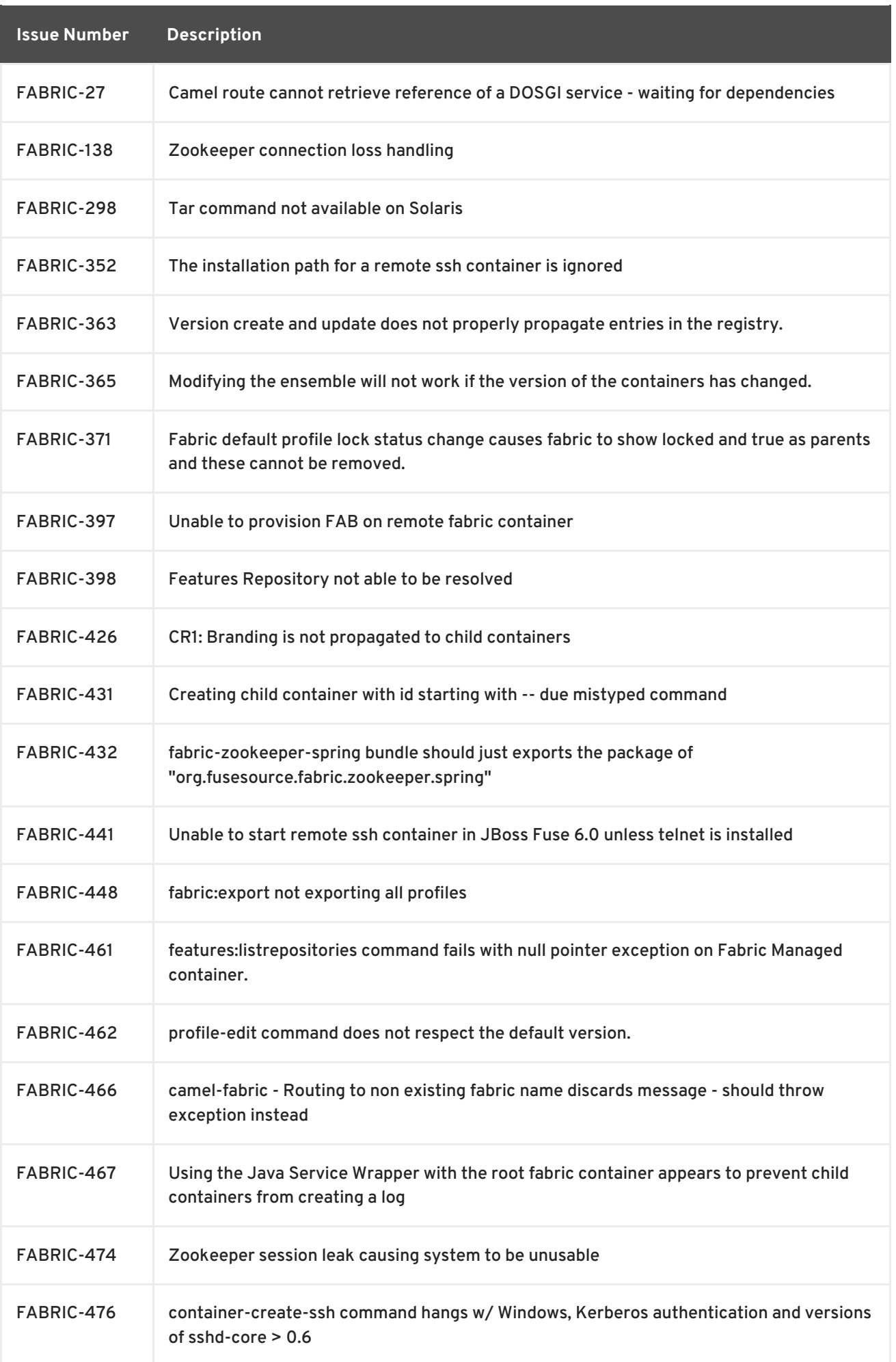

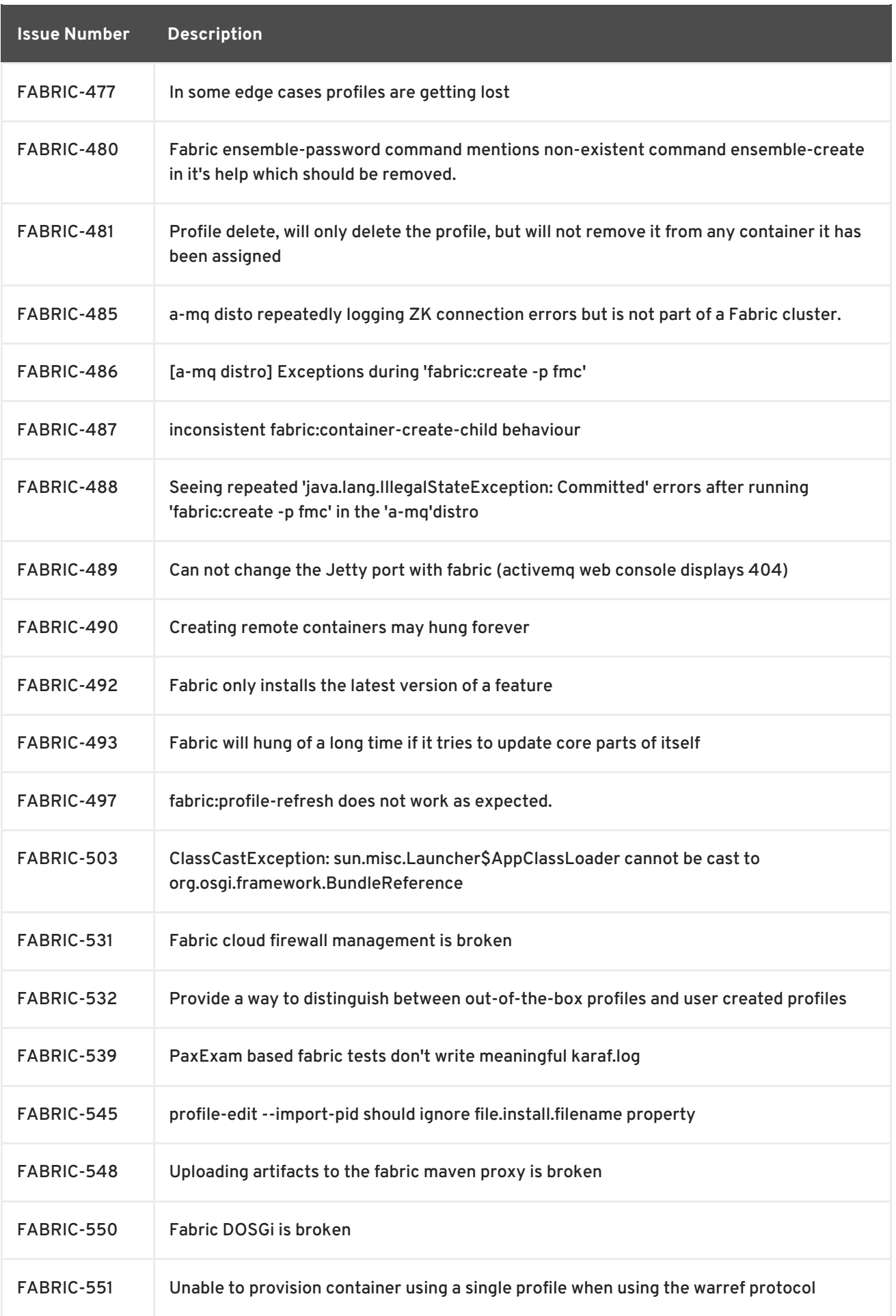

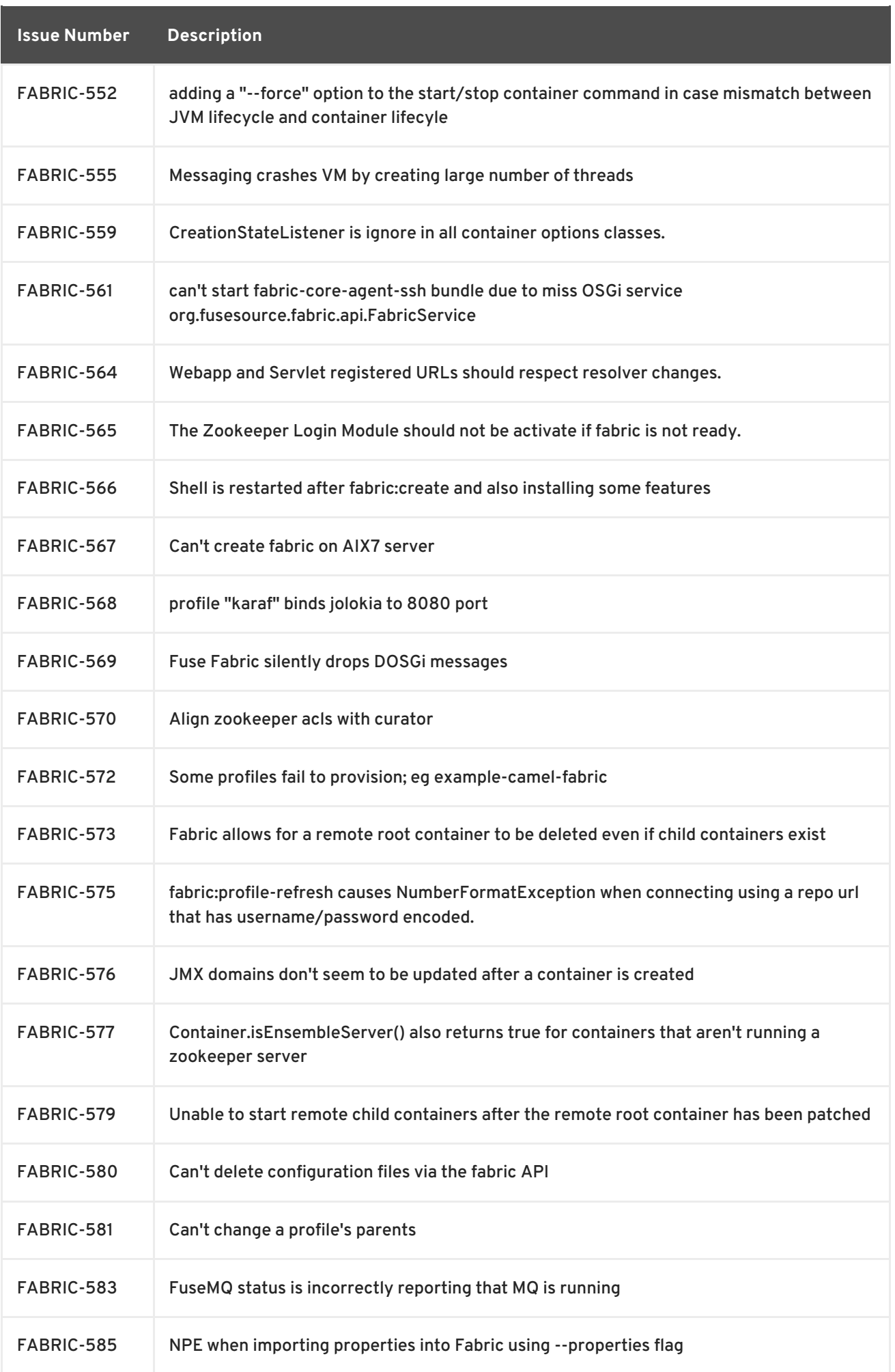

<span id="page-38-0"></span>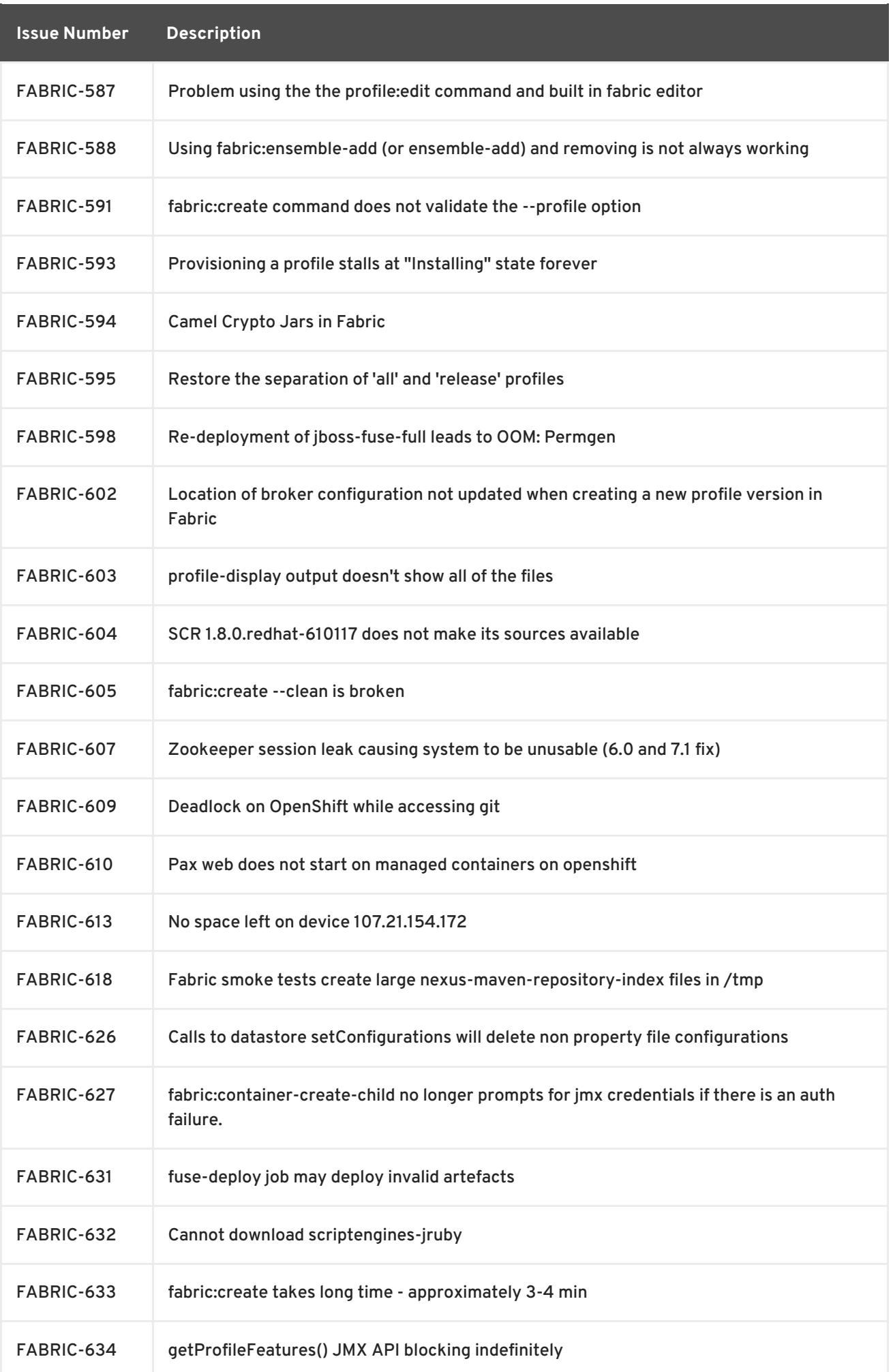

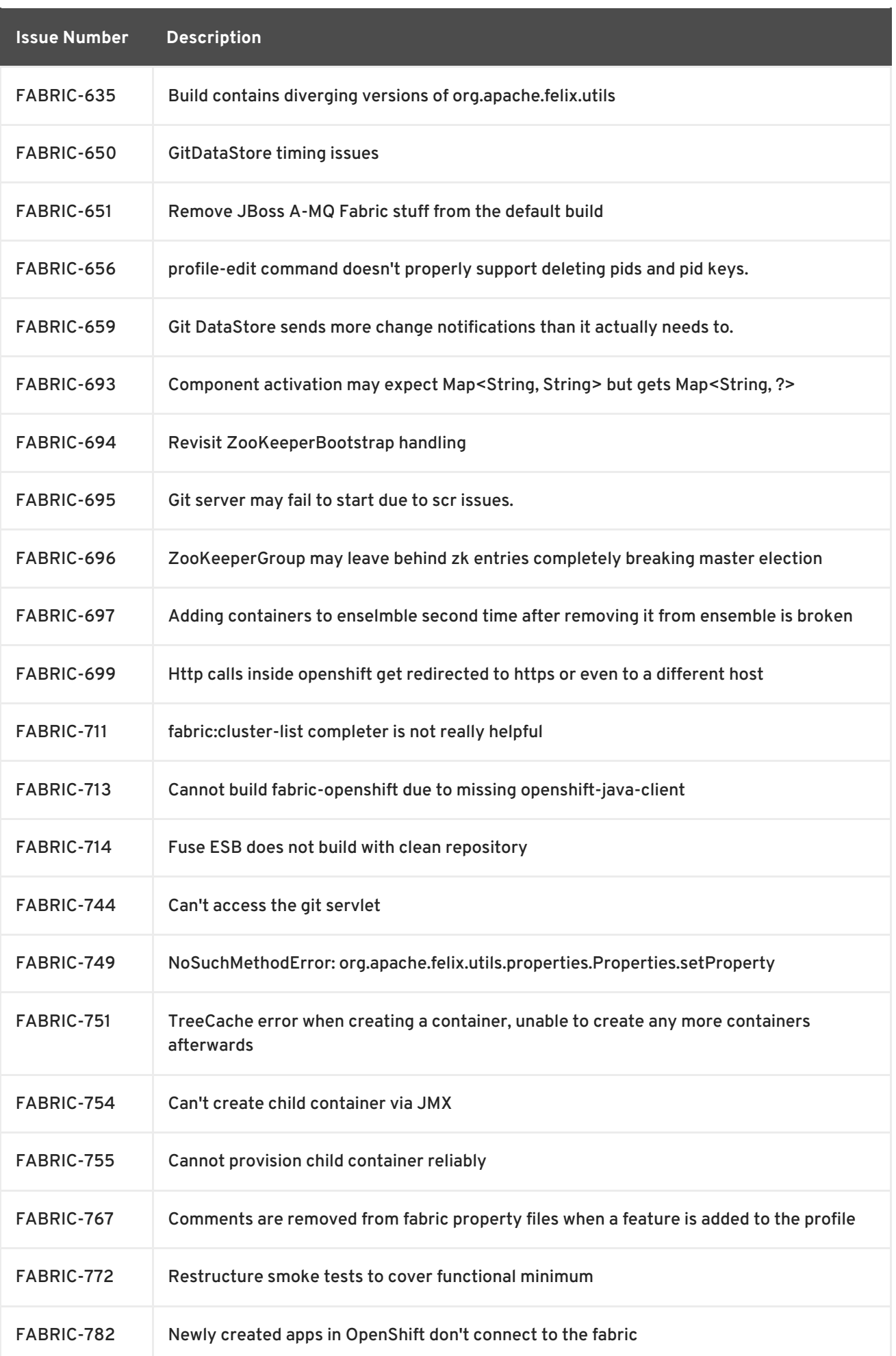

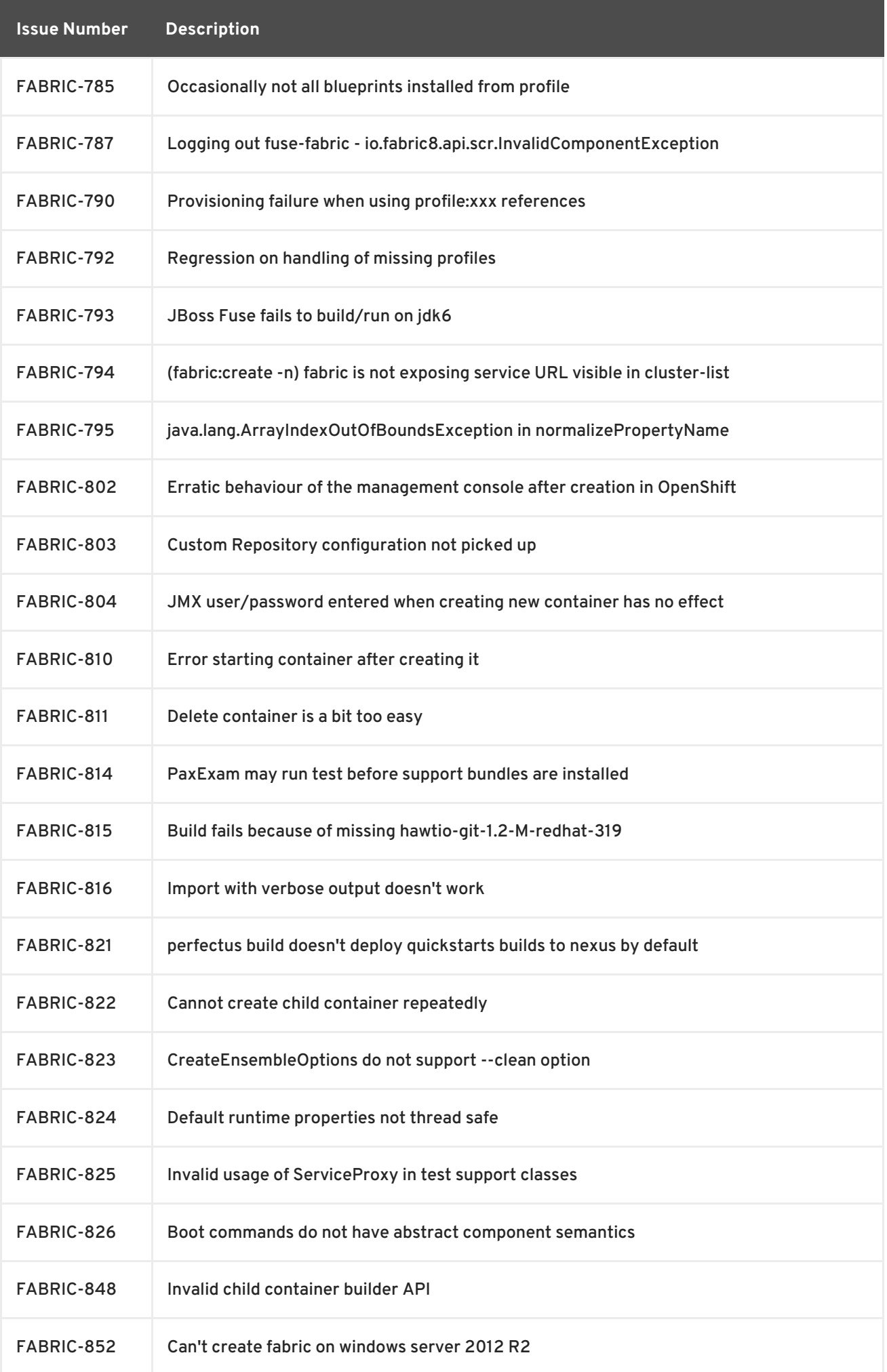

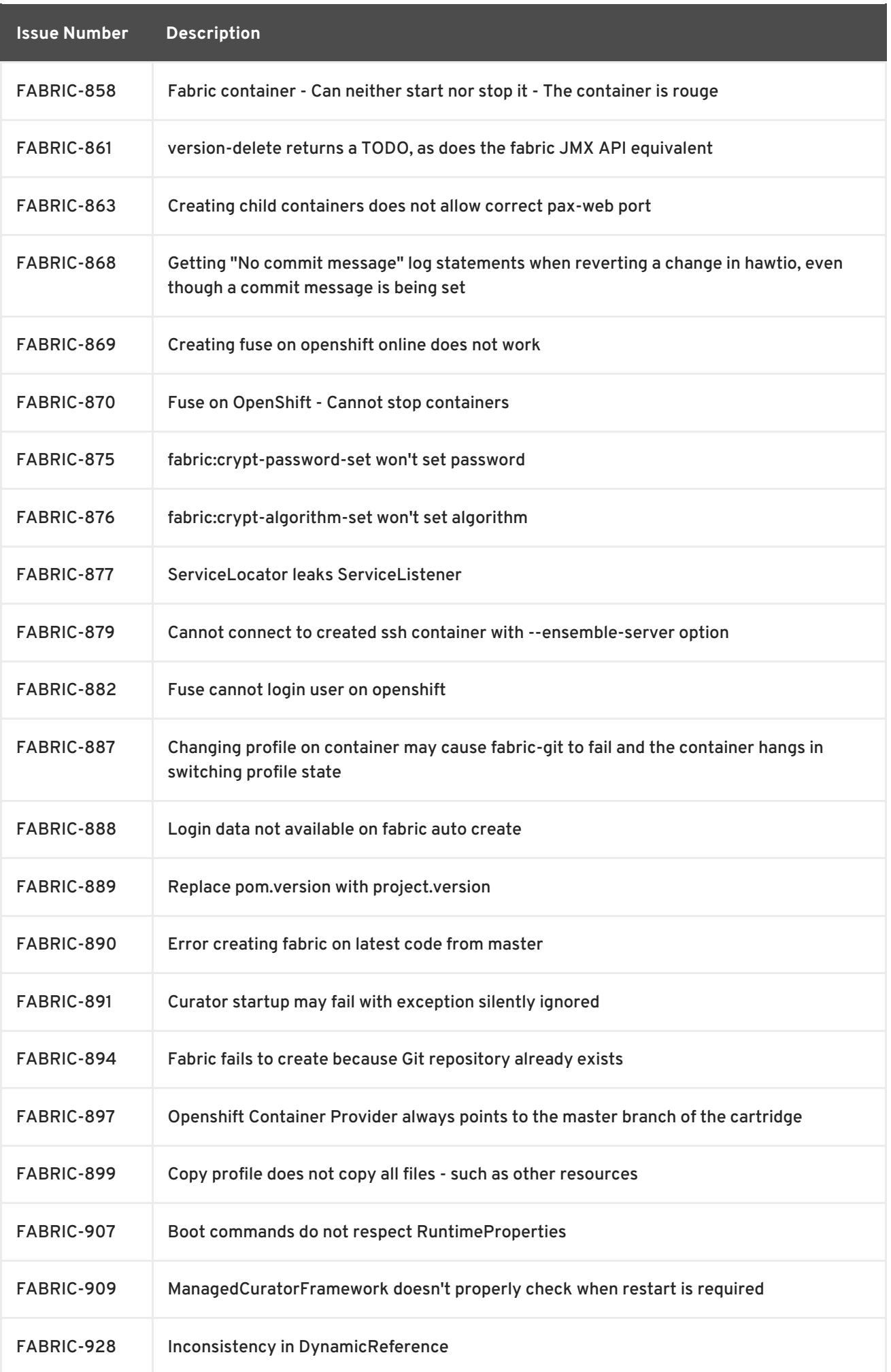

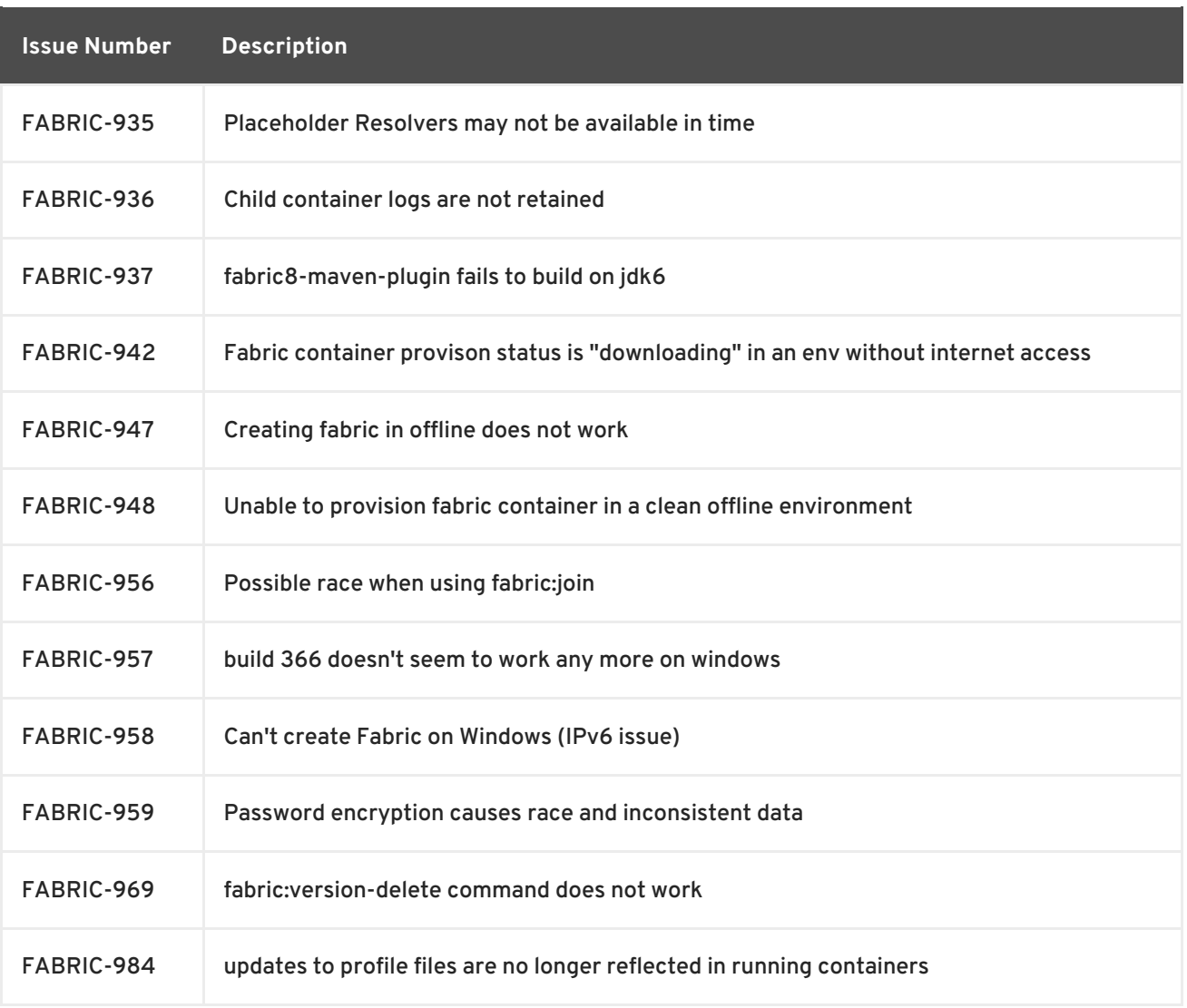

# **CHAPTER 4. ENHANCEMENTS**

### <span id="page-43-1"></span><span id="page-43-0"></span>**4.1. MESSAGING**

Table 4.1, "Messaging [Enhancements](#page-46-0) in 6.1" lists the enhancements in version 6.1.

#### **Table 4.1. Messaging Enhancements in 6.1**

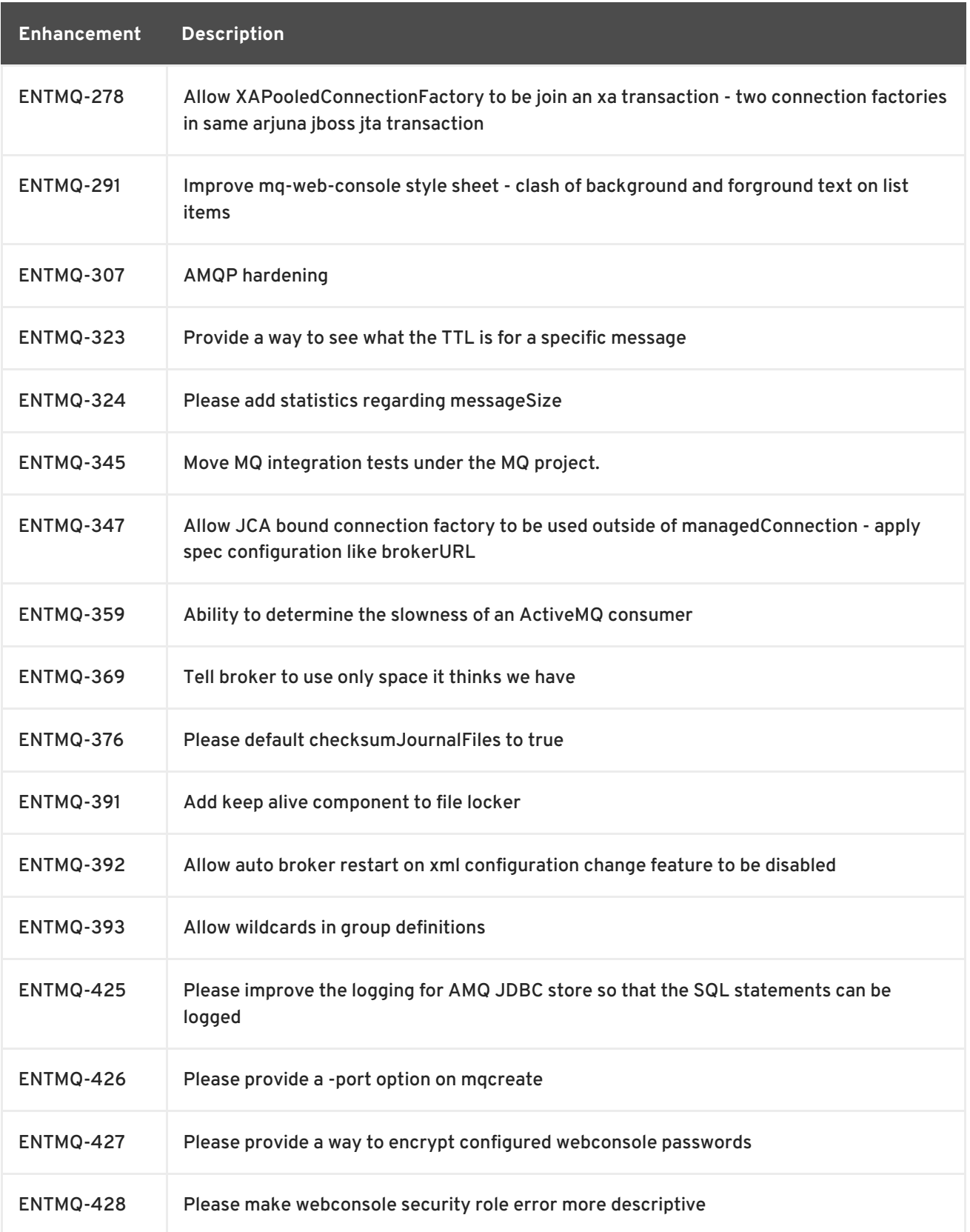

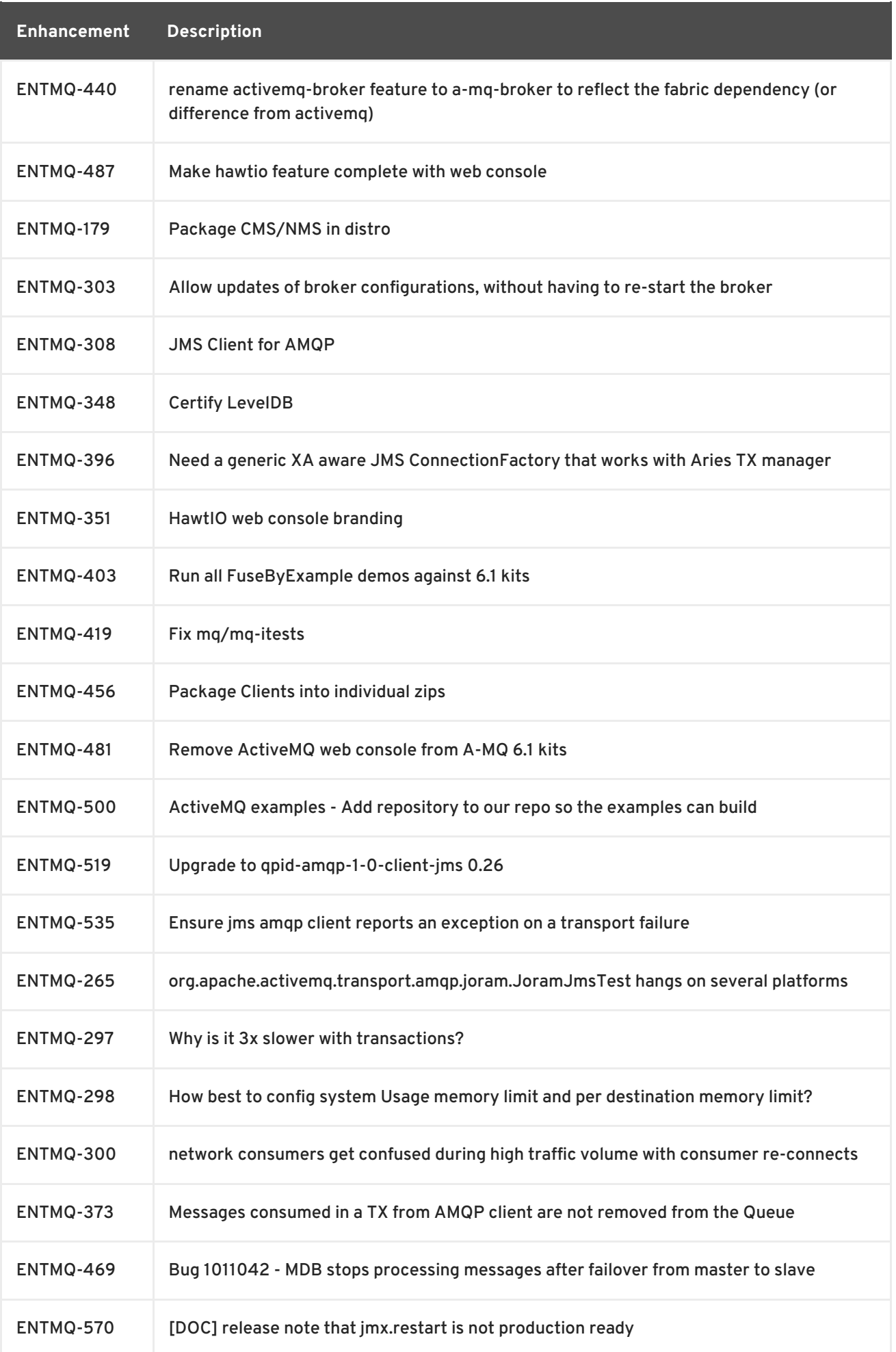

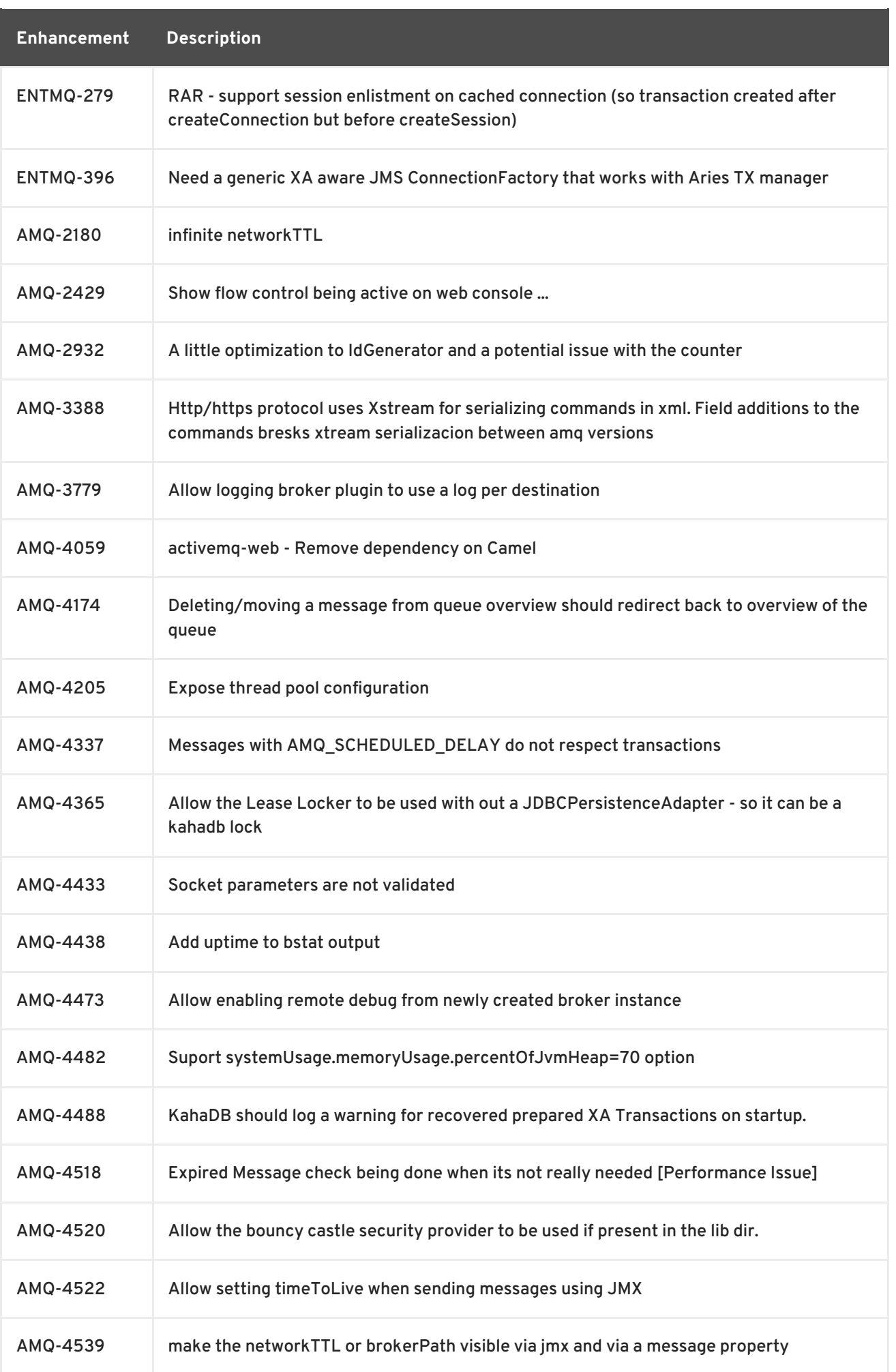

<span id="page-46-0"></span>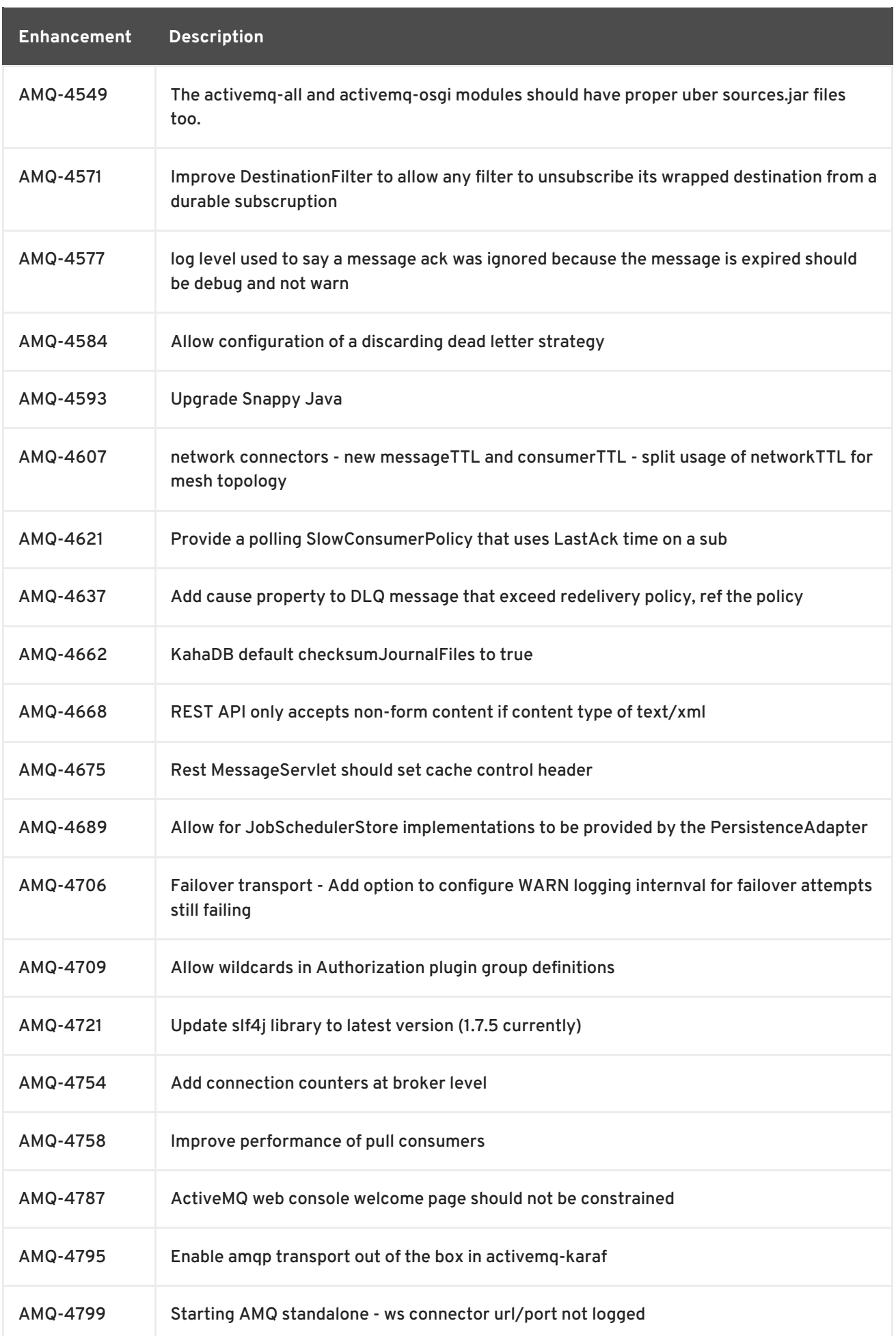

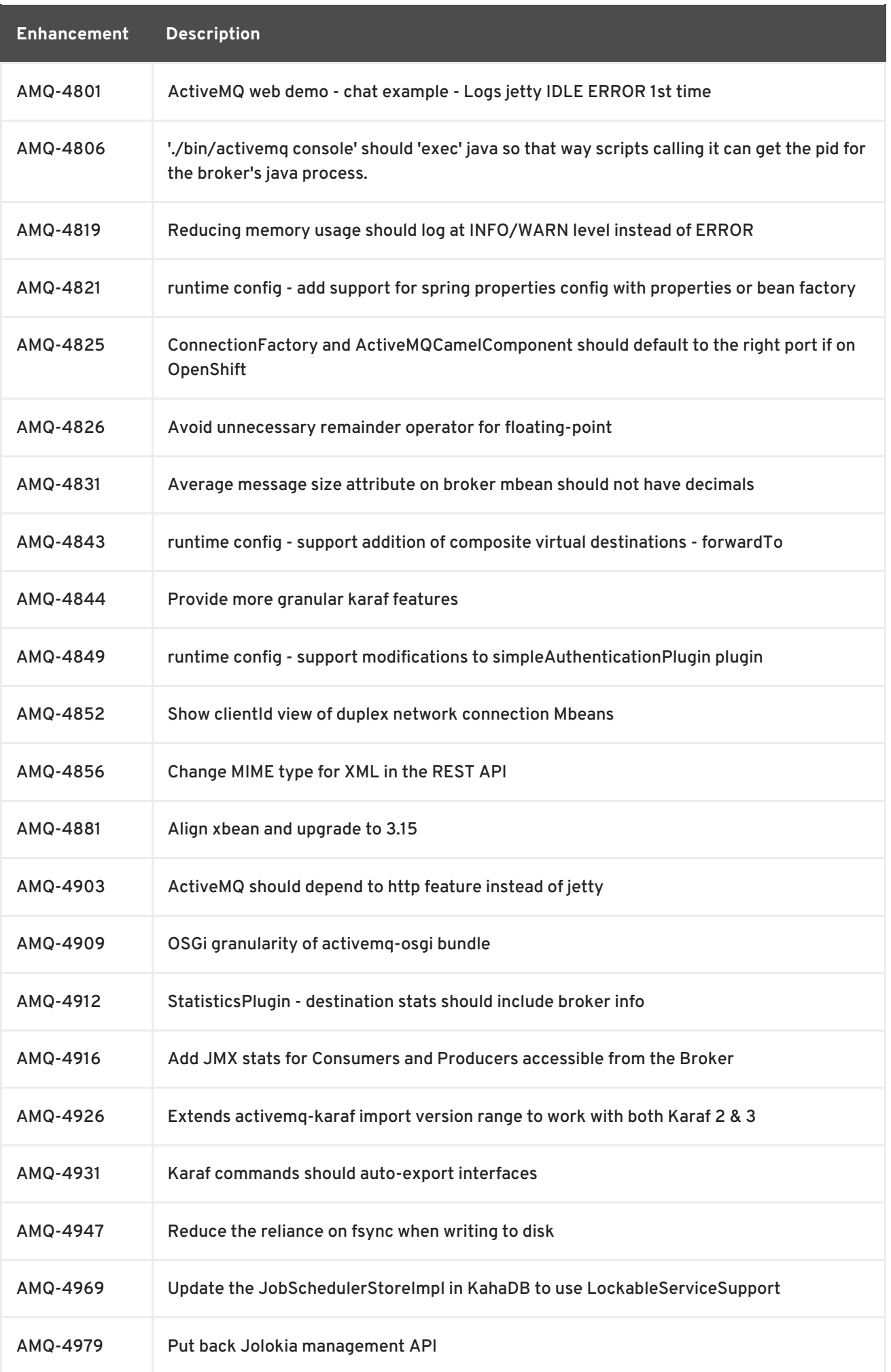

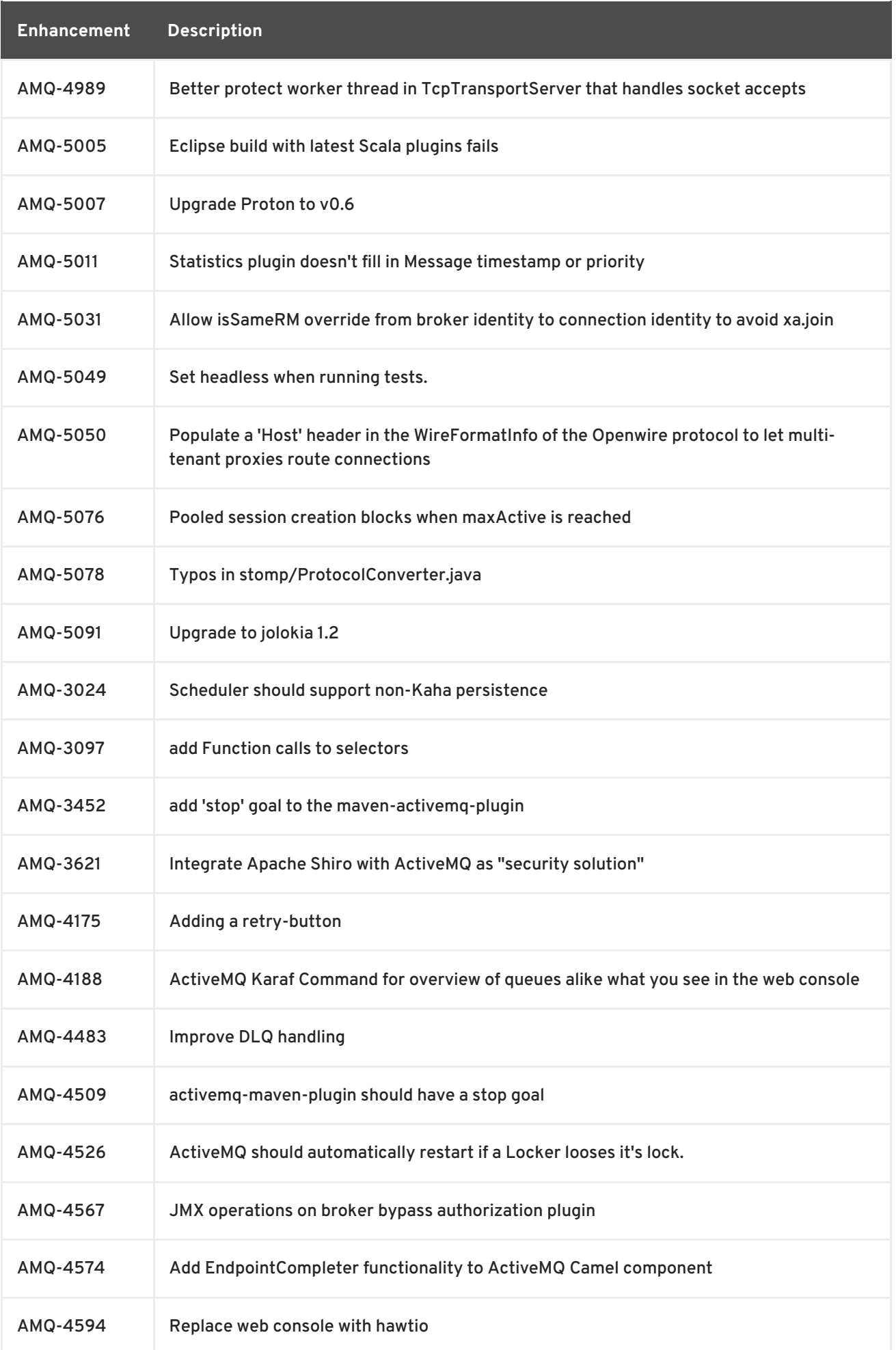

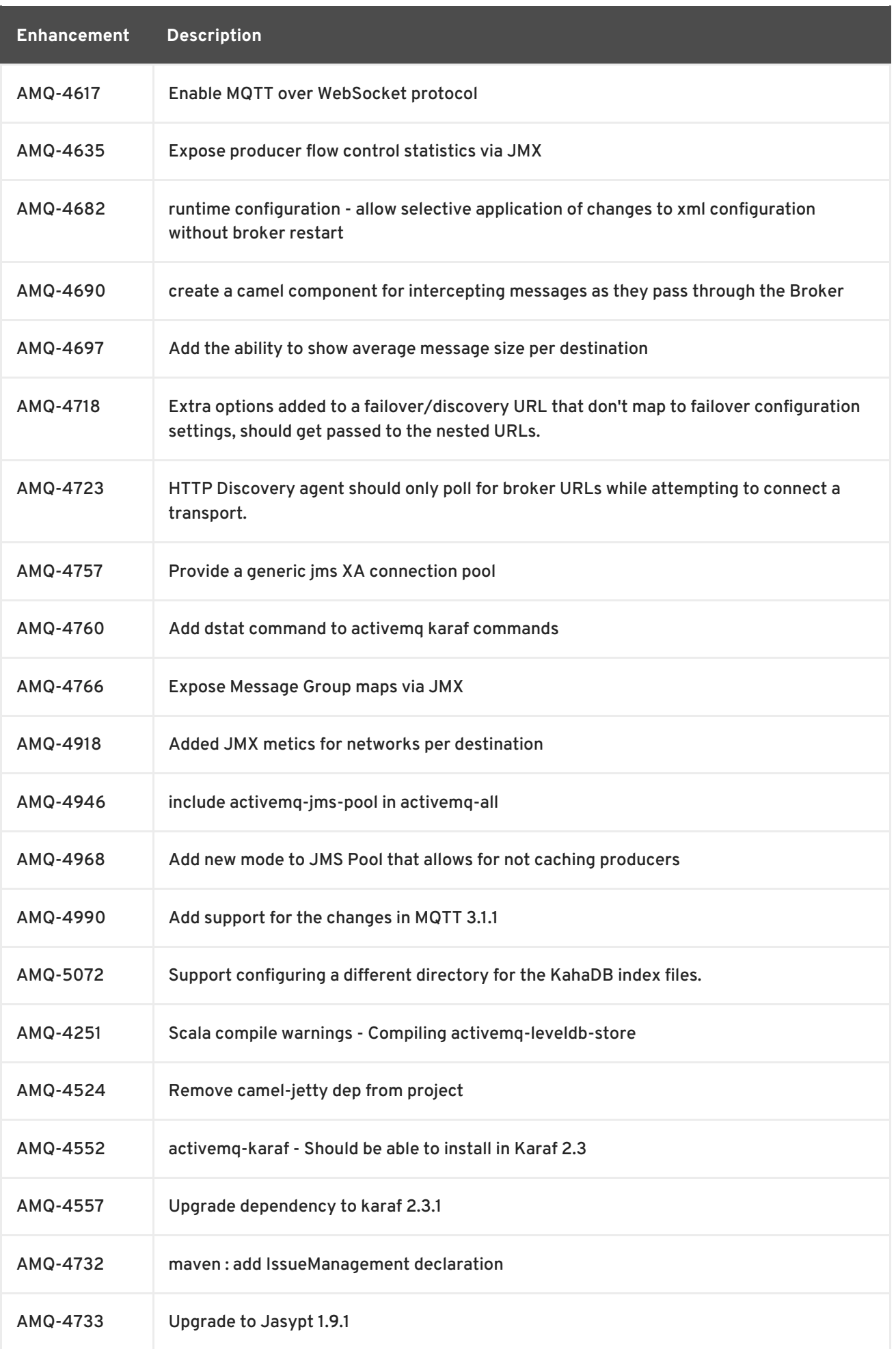

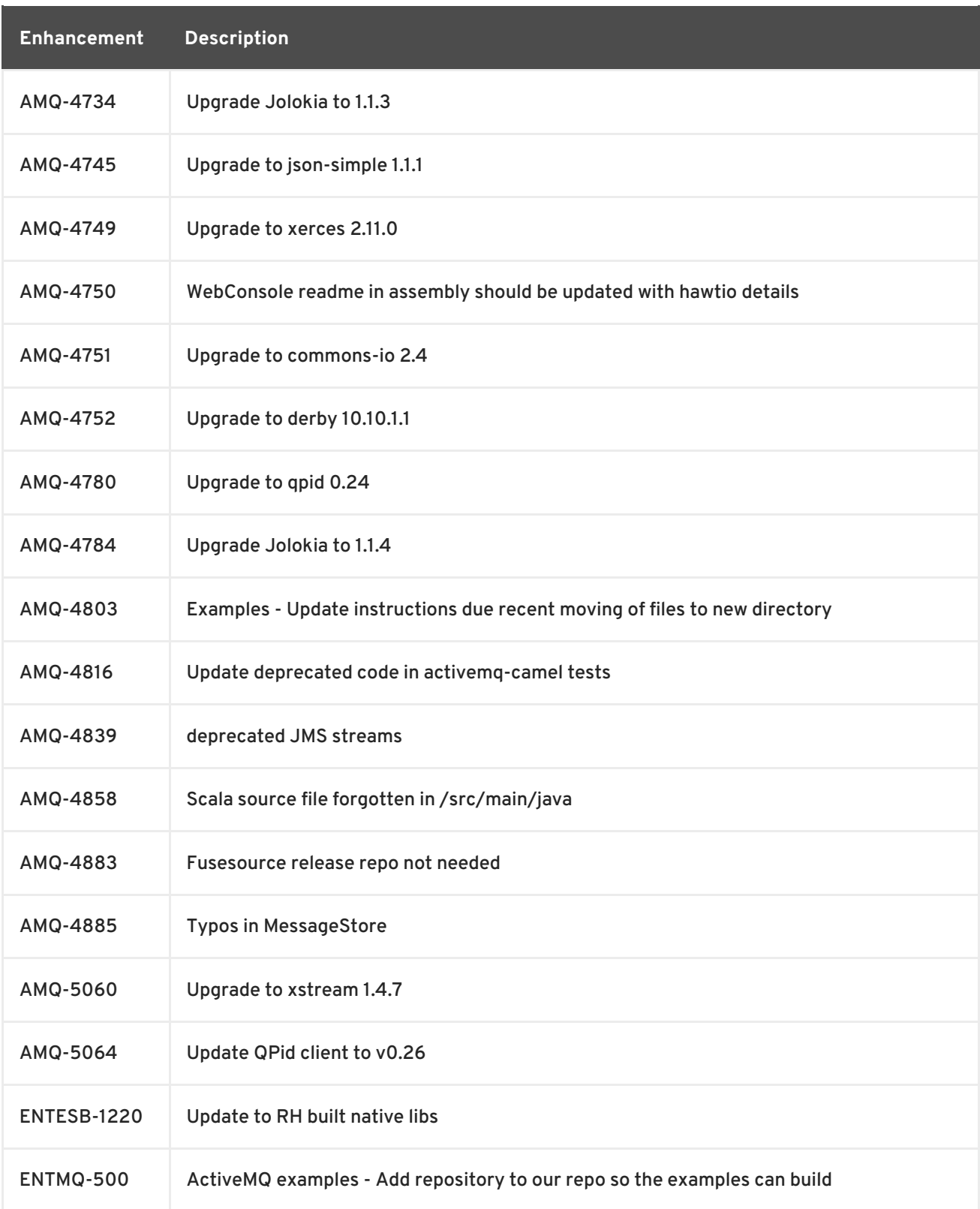

# <span id="page-50-0"></span>**4.2. CONTAINER**

Table 4.2, "Container [Enhancements](#page-51-1) in 6.1" lists the enhancements in version 6.1.

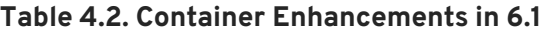

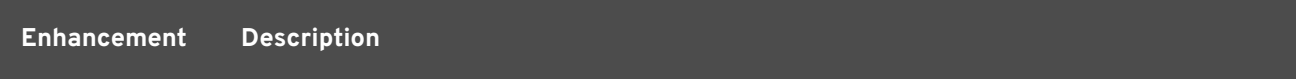

<span id="page-51-1"></span>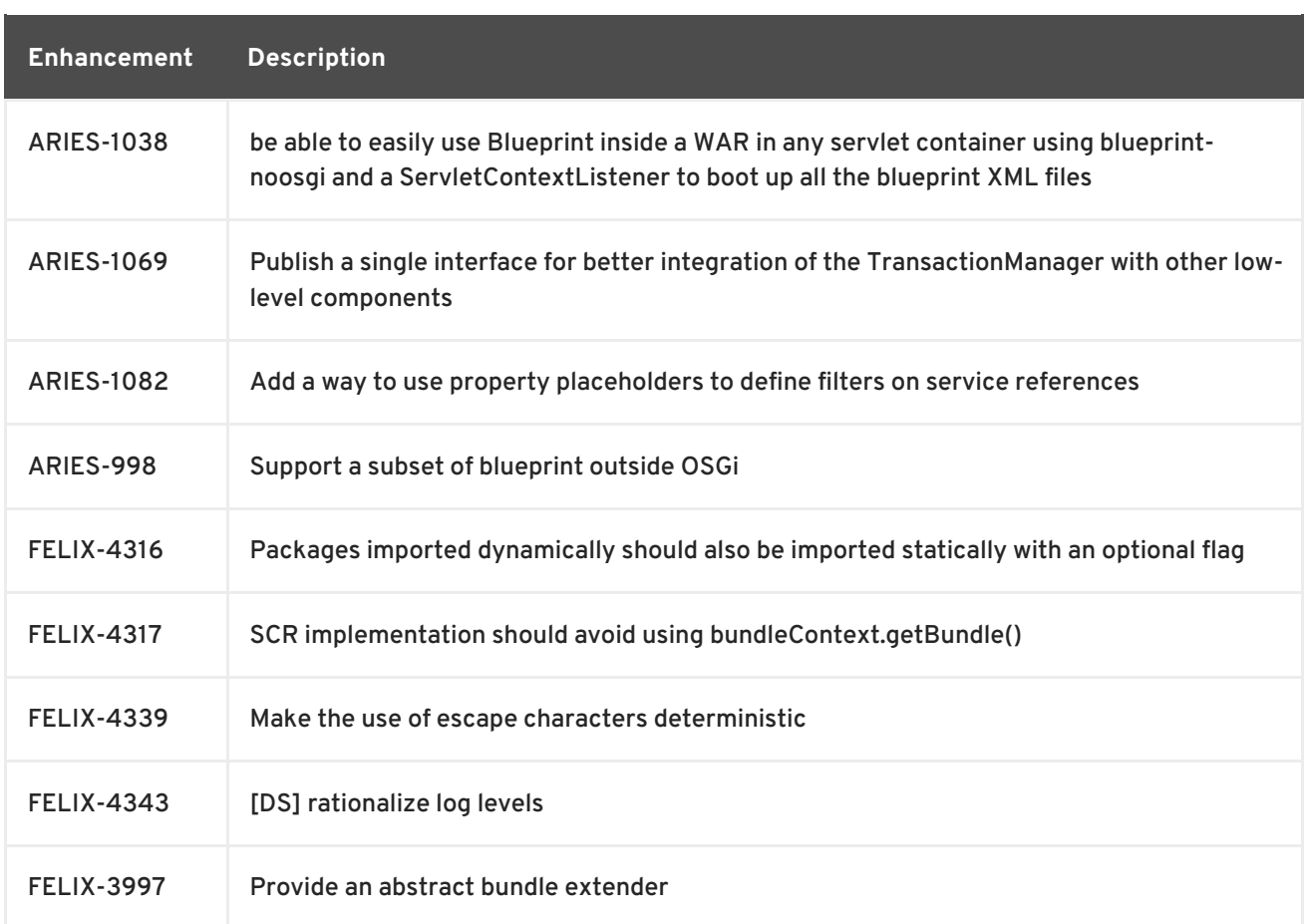

### <span id="page-51-0"></span>**4.3. FUSE FABRIC**

Table 4.3, "Fabric [Enhancements](#page-54-0) in 6.1" lists the enhancements in version 6.1.

#### **Table 4.3. Fabric Enhancements in 6.1**

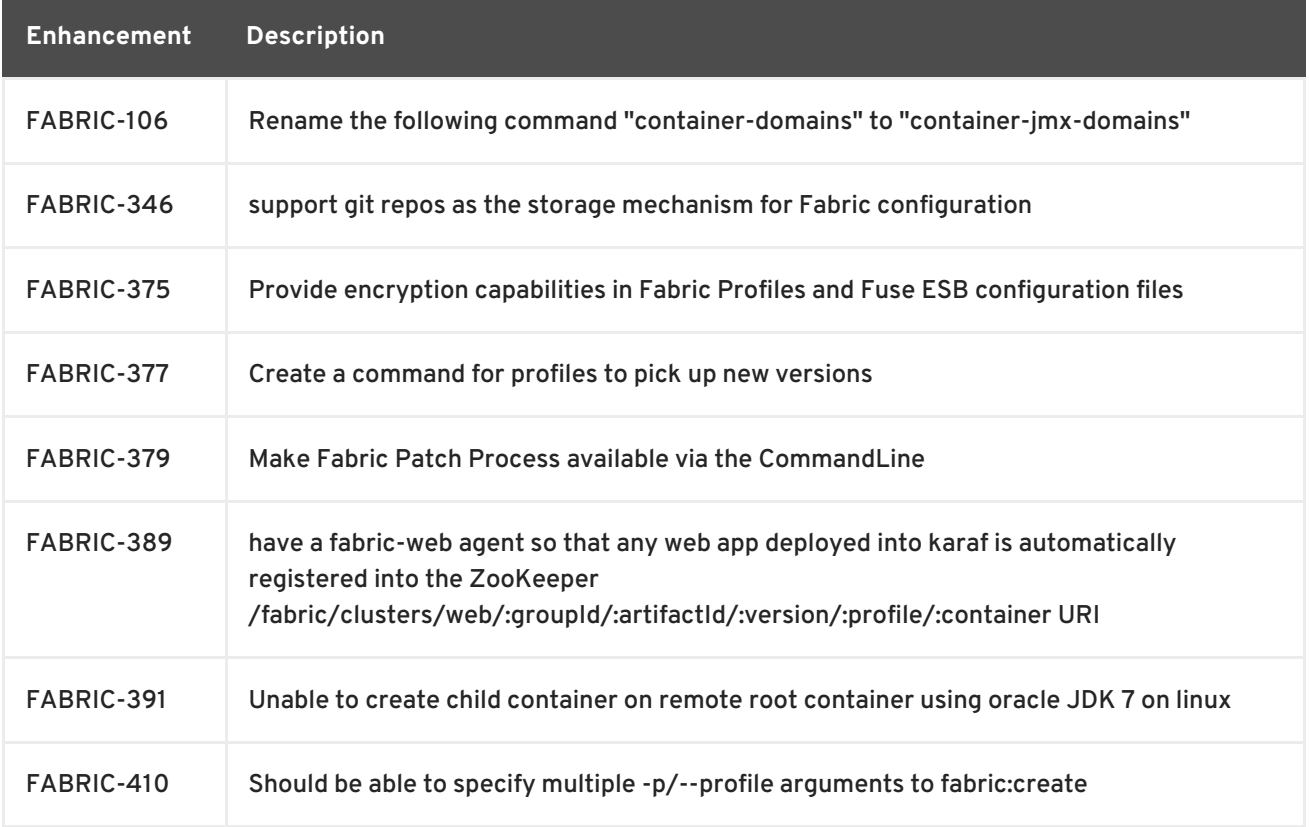

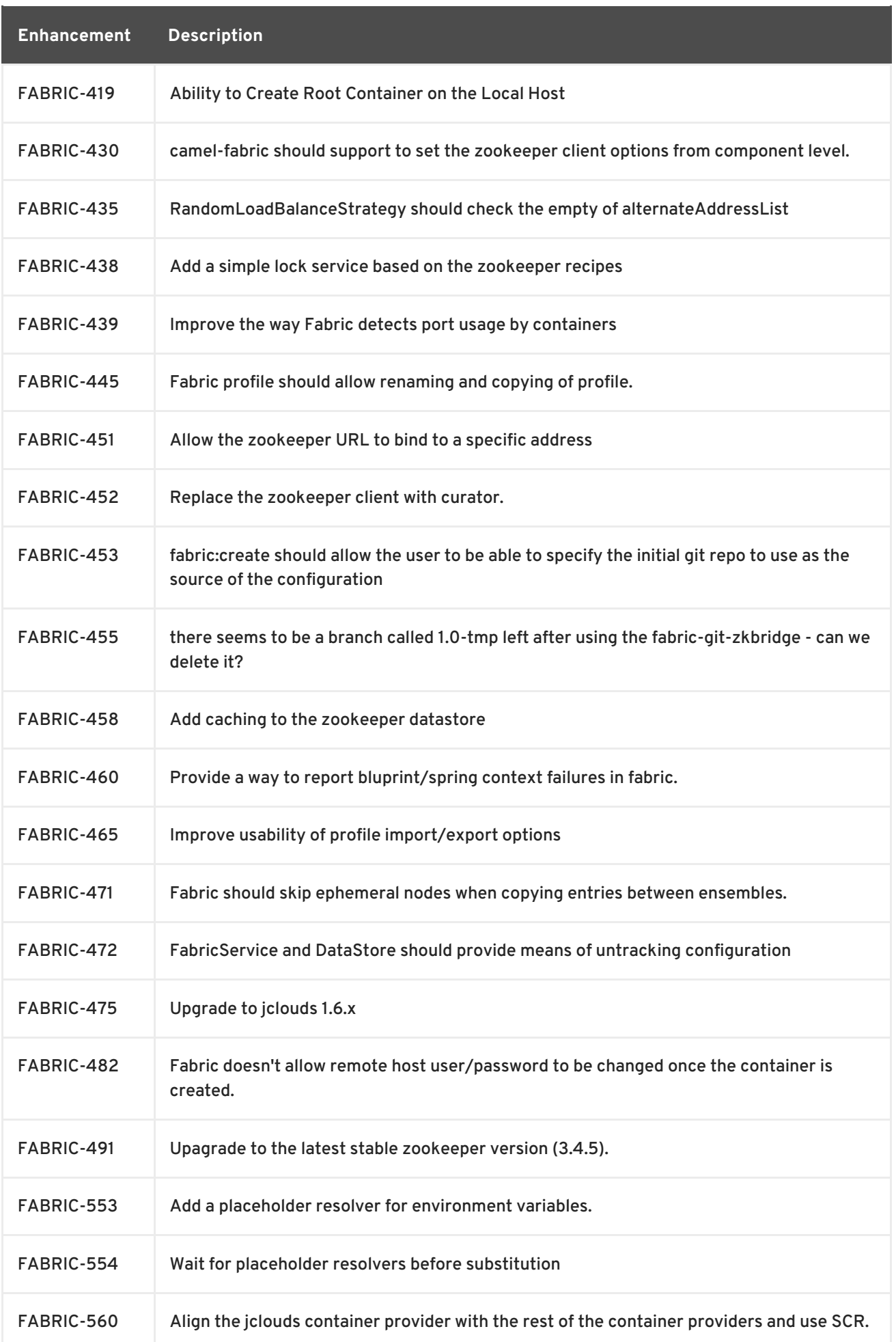

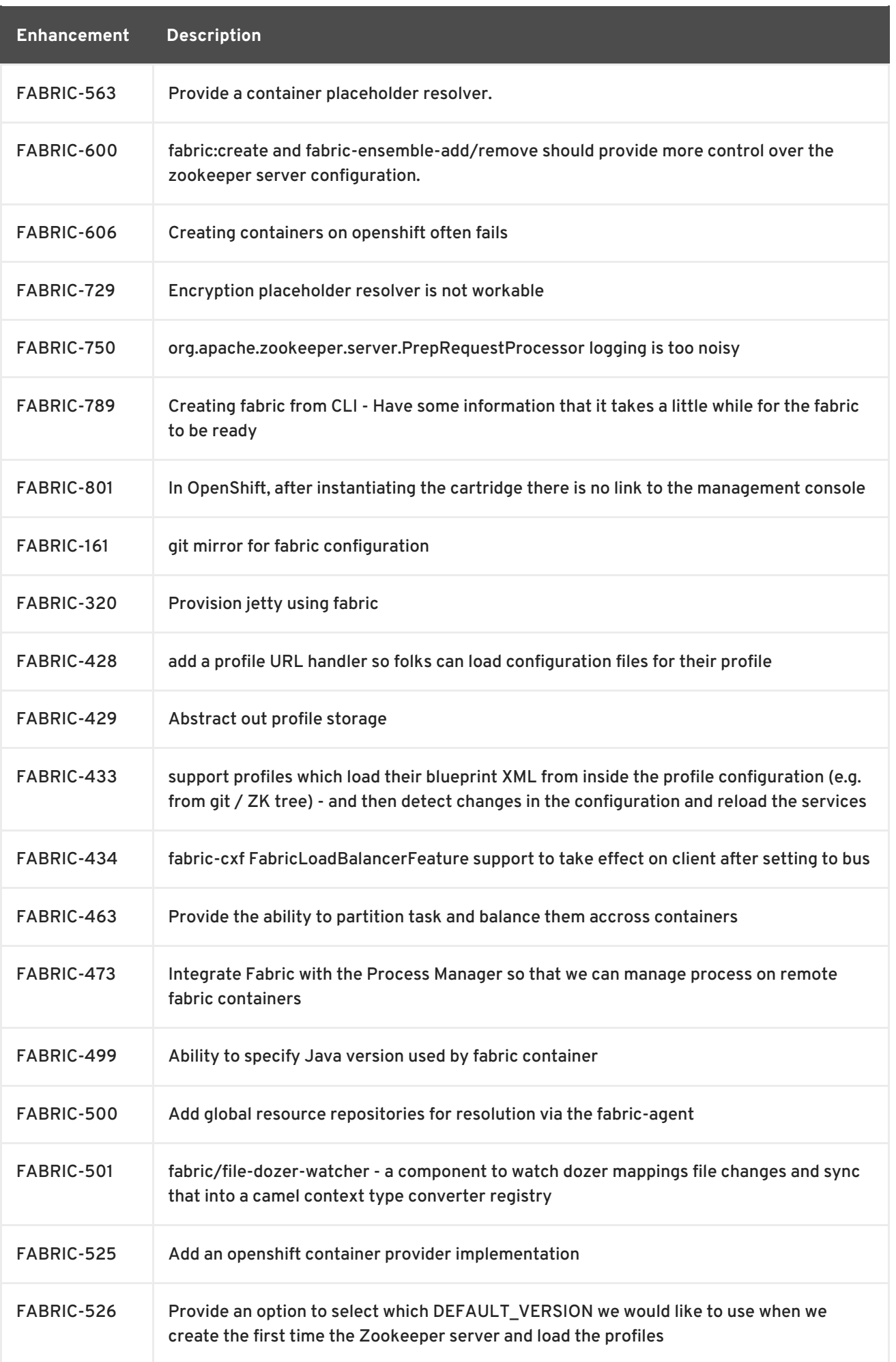

<span id="page-54-0"></span>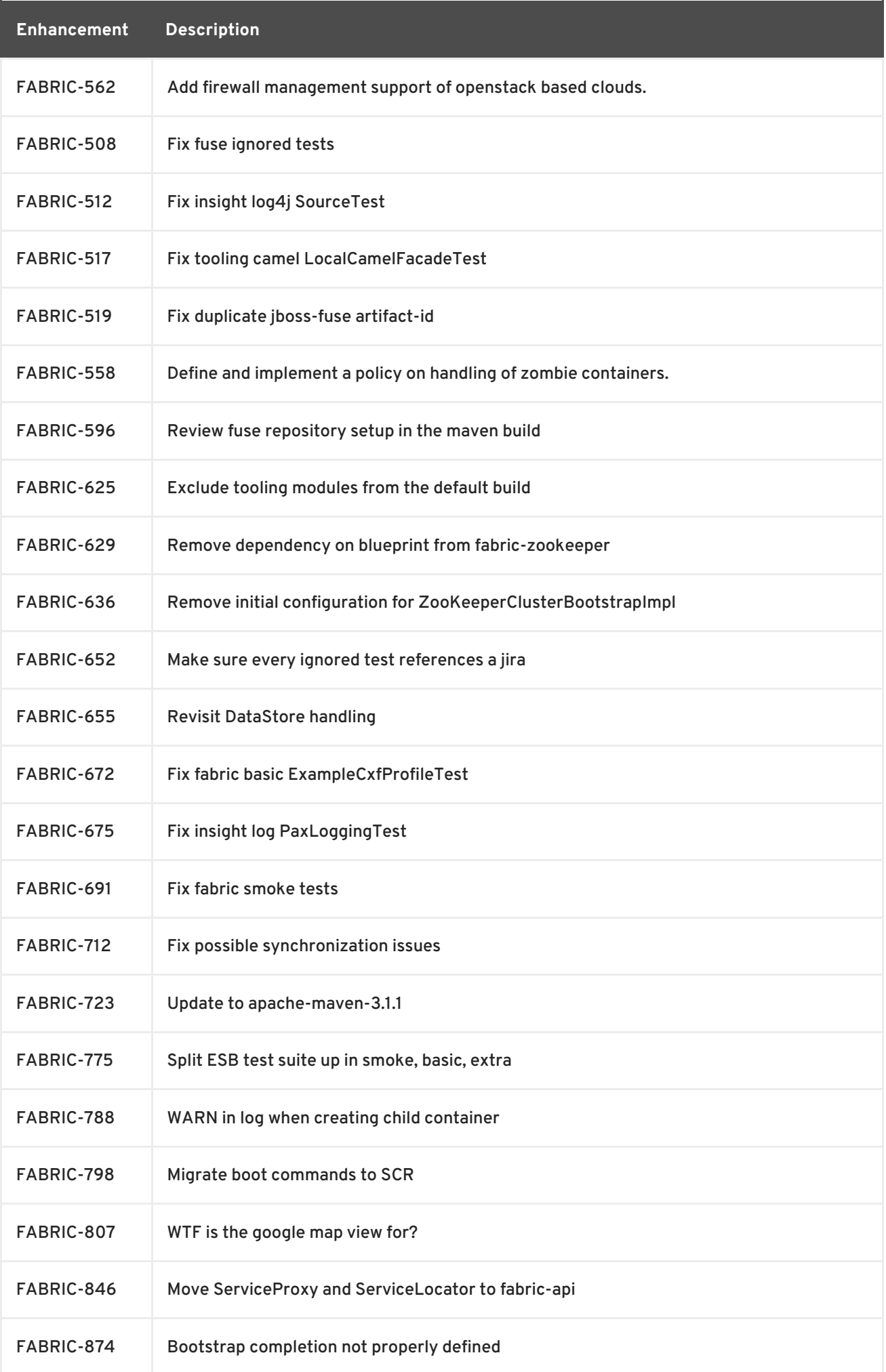

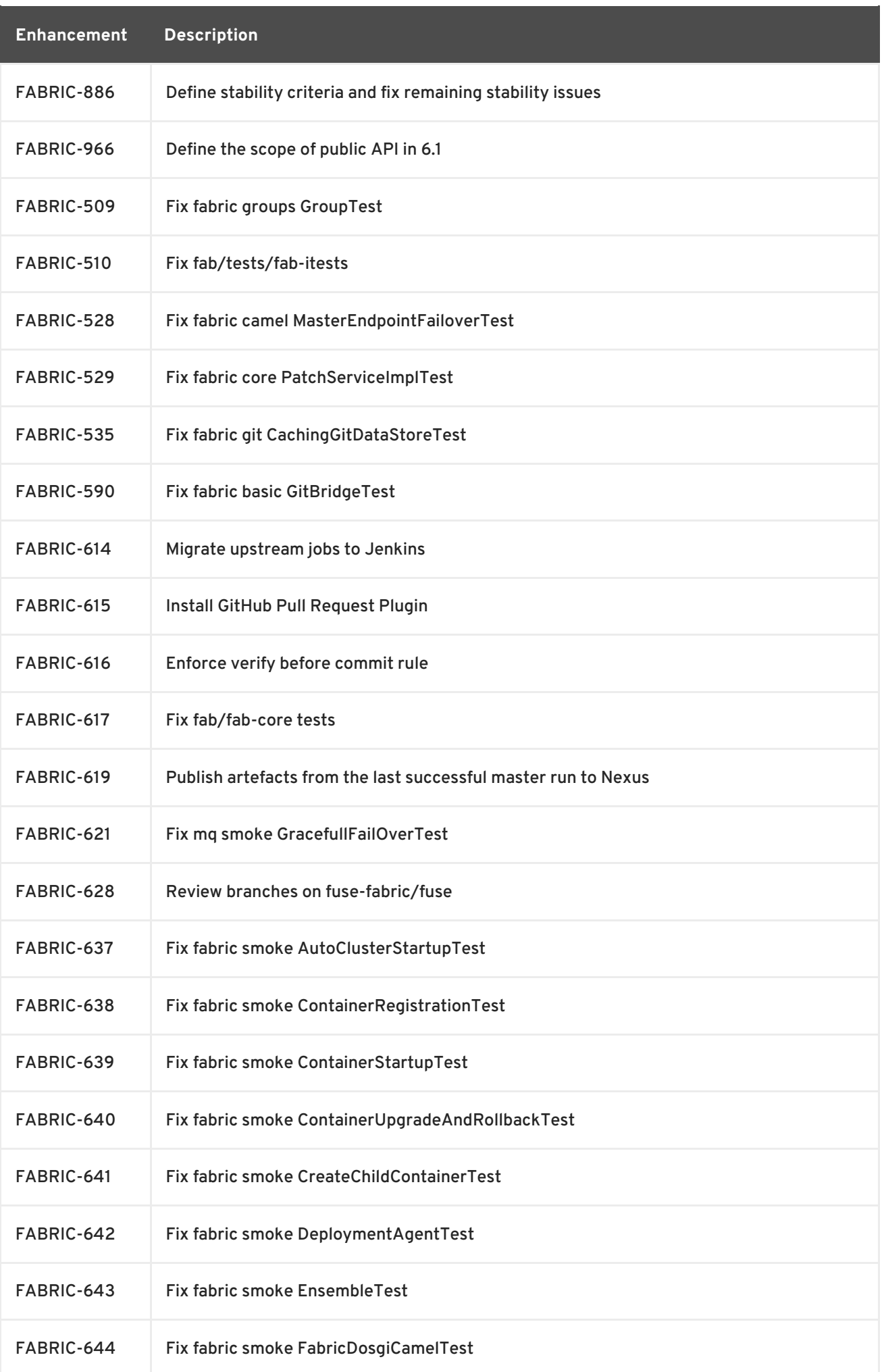

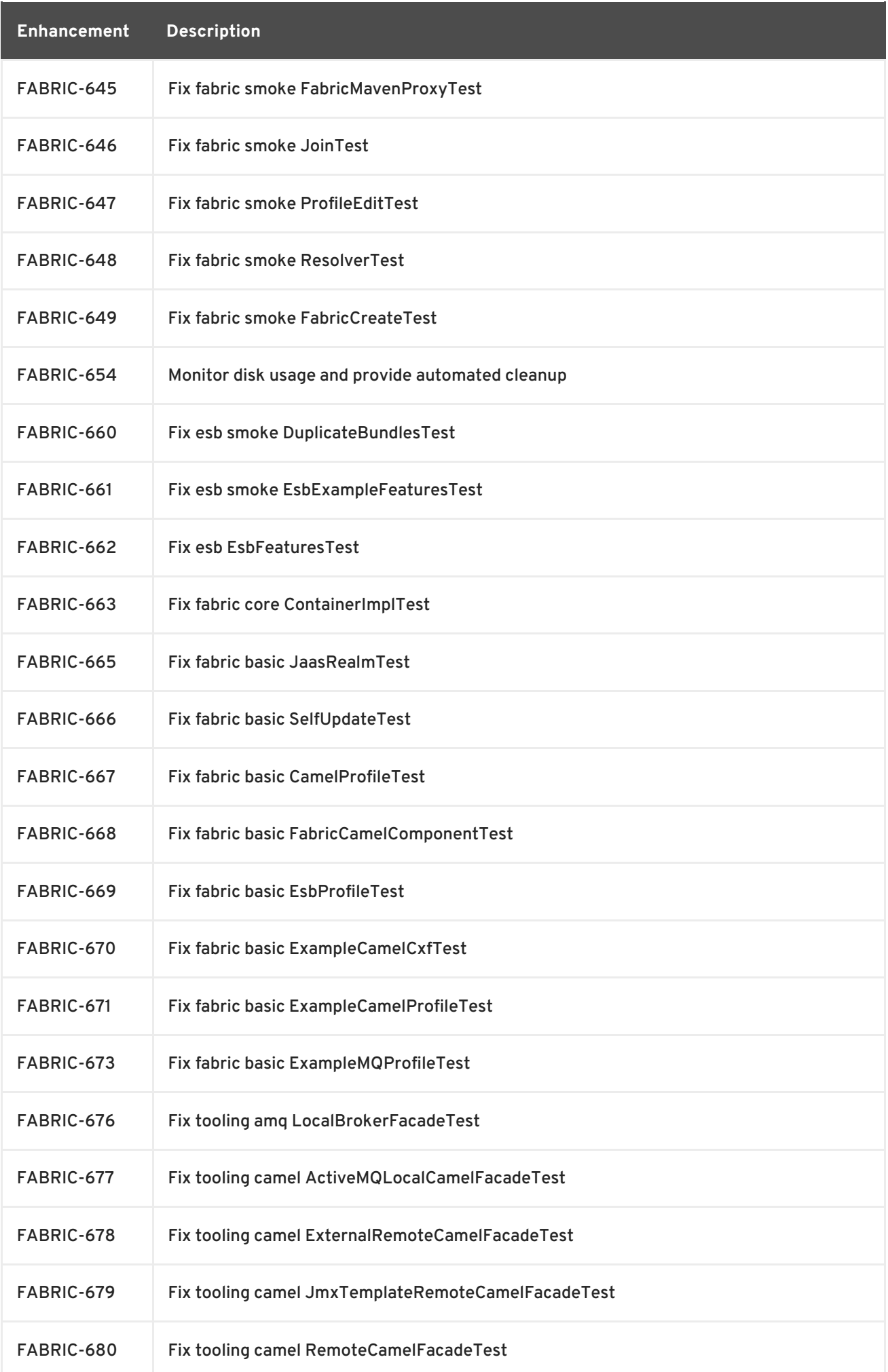

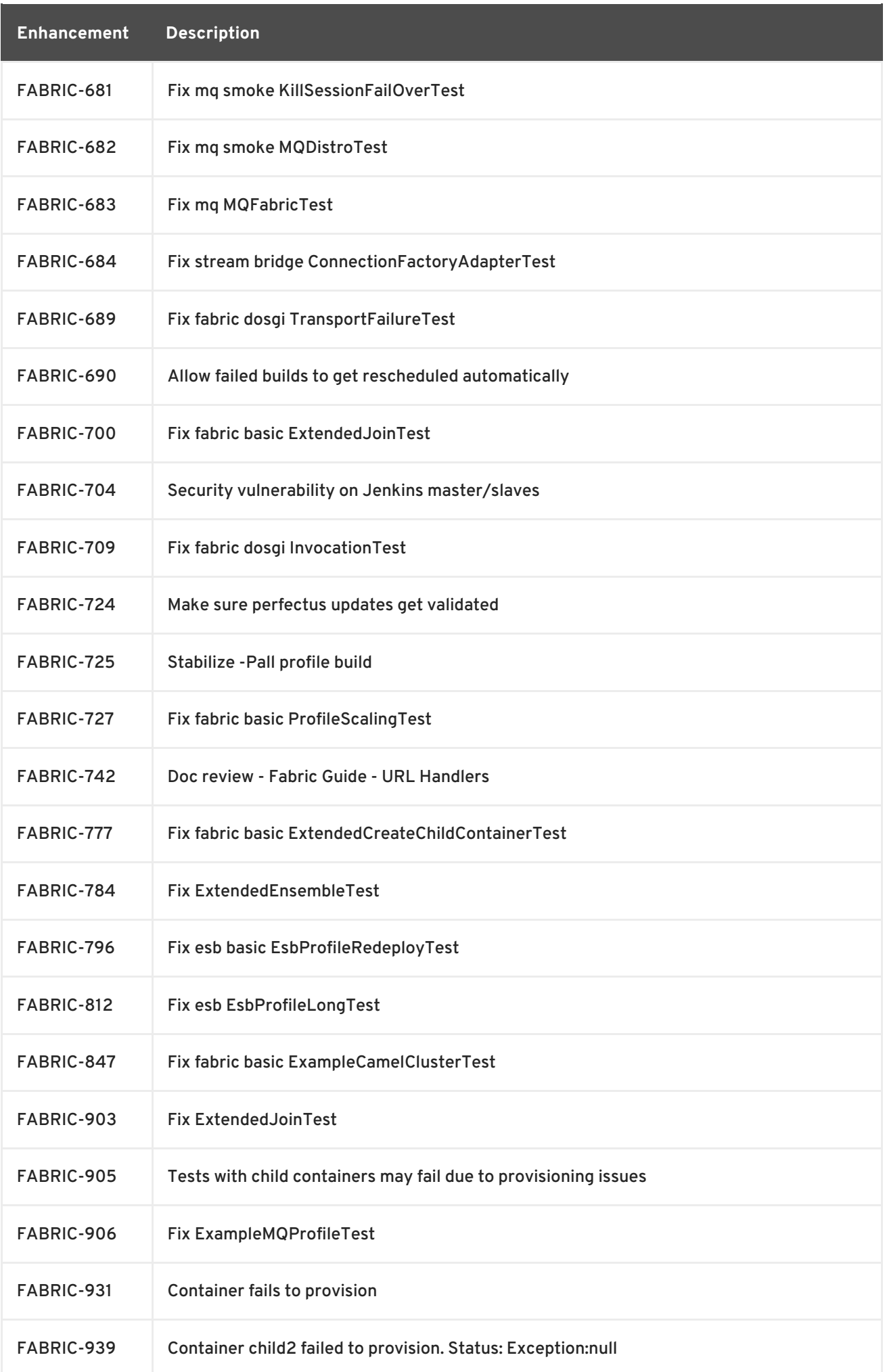

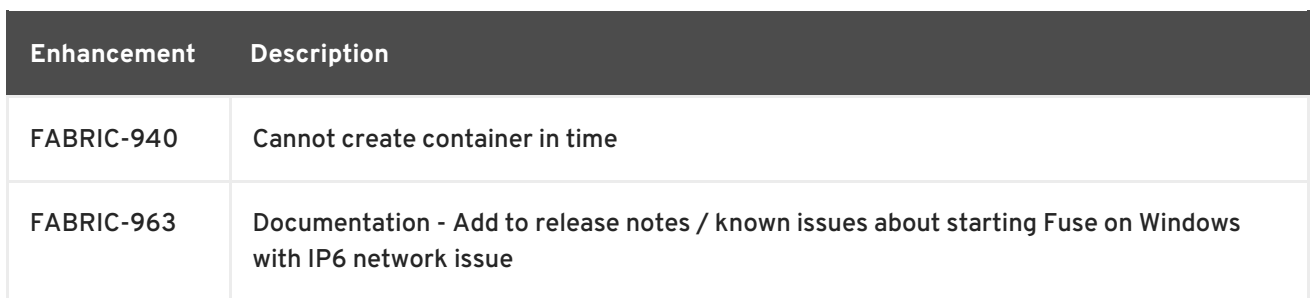

# **CHAPTER 5. APACHE DEPENDENCIES**

<span id="page-59-0"></span>The following Apache projects are used in version 6.1:

#### **Apache ActiveMQ**

Red Hat JBoss Fuse includes Apache ActiveMQ 5.9

#### **Apache Karaf**

Red Hat JBoss Fuse includes Apache Karaf 2.3